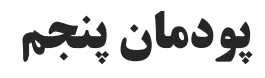

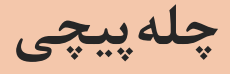

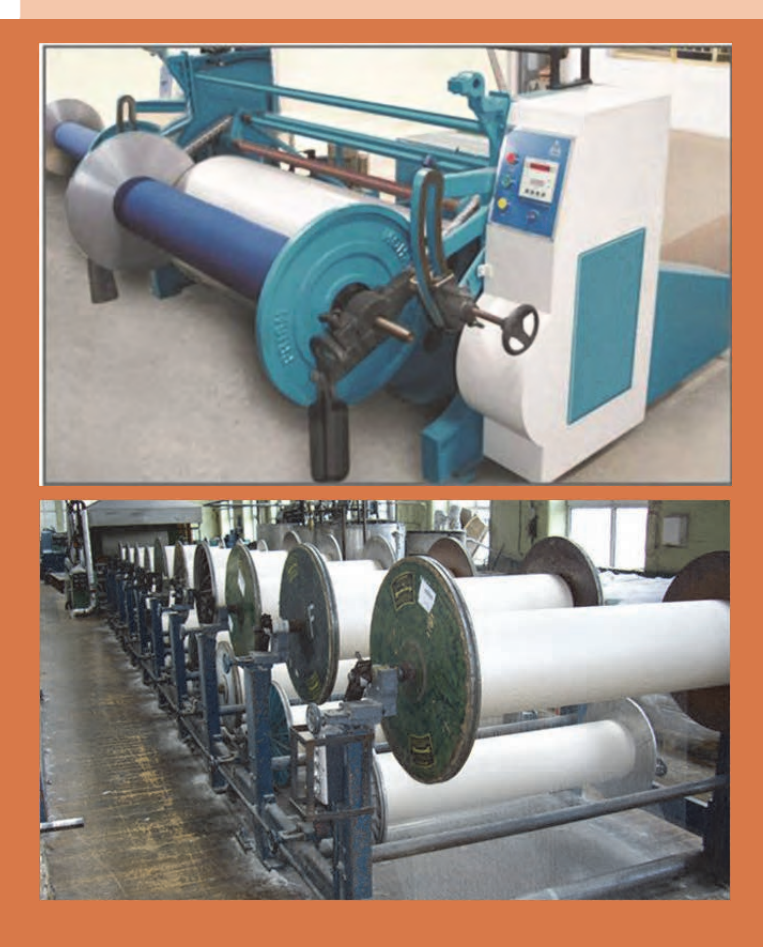

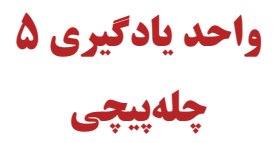

**شايستگيهاي فني** 

در اين پودمان اصول آماده سازي نخ تار و توليد نورد ماشين بافندگي به روش بخشي، توليد نورد تار يك رنگ، توليد نورد تارهاي با رنگبندي، آهارزني به روش اسيدي و آهارزني به روش بازي و انواع روشهاي آهارزني آنزيمي و ماشينآلات مورد نياز، انواع روشهاي آهارزدايي

# **استاندارد كار**

در اين پودمان اسنو (نورد) بافندگي براي پارچههاي مختلف به كمك دستگاههاي توليد نورد تك رنگ، چند رنگ، با تراكم مشخص تاري و تحت فشار مناسب بر روي نخهاي چله تهيه ميشود و سپس در صورت لزوم به نخهاي تار چله آهار زده ميشود و پس از عمليات بافندگي، پارچه توليدي آهارزدايي شده و مواد آهاري بدون آسيب به الياف موجود در نخ از آن جداسازي مي شود.

### **چلهكشي**

در فصل چهارم آمادهسازي نخها به صورت تكي را فرا گرفتيد. اين نخها ميتواند براي پود مصرف شود و يا اينكه در مرحله آماده سازي براي نخ تار قرار گيرد. نخهاي تار با توجه به خصوصيات پارچهاي كه قرار است بافته شود يعني (تعداد نخهاي تار- راپورت رنگي نخ تار- طول نخ تار- خصوصيات كلي پارچه) به شكل مناسب و بهصورت موازي و با كشيدگي مناسب و يكسان آماده شود و از طرف ديگر با توجه به دستورالعمل واحد بافندگي آمادهسازي ميگردد. اين نخها بر روي قرقره بزرگي به نام نورد (اسنو) پيچيده ميشود و پشت ماشين بافندگي قرار مي گيرد. اين نخها به عنوان تار در پارچه استفاده مي گردد.

## **توليد اسنو نخ تار**

نخهاي تار را روي يک استوانه (قرقره) بسيار بزرگ به نام اسنو (نورد) ميپيچند. تا نخهاي تار، به صورتي كه مورد نظر است در كنار هم قرار گيرد. ضخامت نخ و جنس نخ و رنگ نخ در اين مرحله بايد كاملاً مشخص باشد. اسنو خالي را در شكل ۱ مي بينيد.

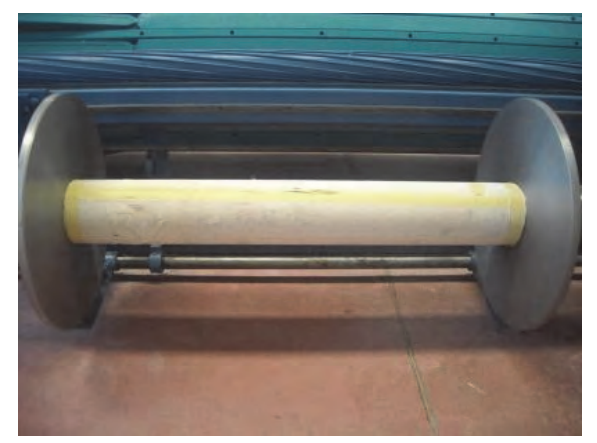

شكل 1 اسنو خالي

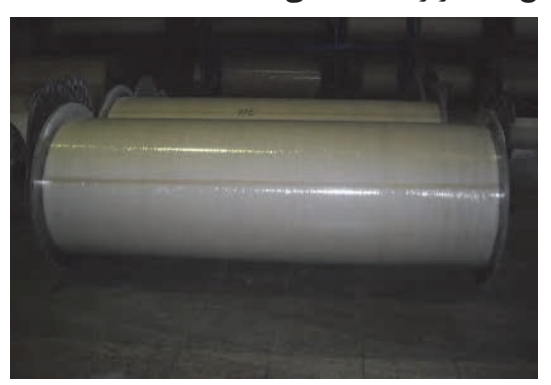

در شكل ٢ اسنو پر شده از نخهاي تار را مشاهده مي كنيد.

شكل 2 اسنو پرشده از نخ تار

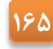

به دستگاهي كه نخ هاي تار را به صورت موازي و كاملاً در كنار هم، روي نورد ميپيچند، دستگاه چلهپيچي ميگويند. عمليات چلهپيچي به دو روش انجام ميشود. 1- ماشين چلهپيچي مستقيم يا سري 2- ماشين چلهپيچي بخشي يا مخروطي

### **ماشين چلهپيچي مستقيم**

در ماشين چلهپيچي مستقيم نخهاي تار مستقيماً از روي قفسه بوبين ها باز ميشود و روي نورد بافندگي پيچيده ميشوند. اين روش بيشتر براي نخهايي به كار مي ود كه به آهار زدن احتياج دارند. اگر نخهاي روي اسنو به آهار زدن احتياج نداشته باشد، ميتوان از روش دوم، چلهپيچي بخشي كه دستگاه هاي ارزانتر و كمجا تري دارد استفاده ميشود. در شكل 3 ماشين چلهپيچي مستقيم به همراه اسنو خالي را مشاهده می *ک*نید.

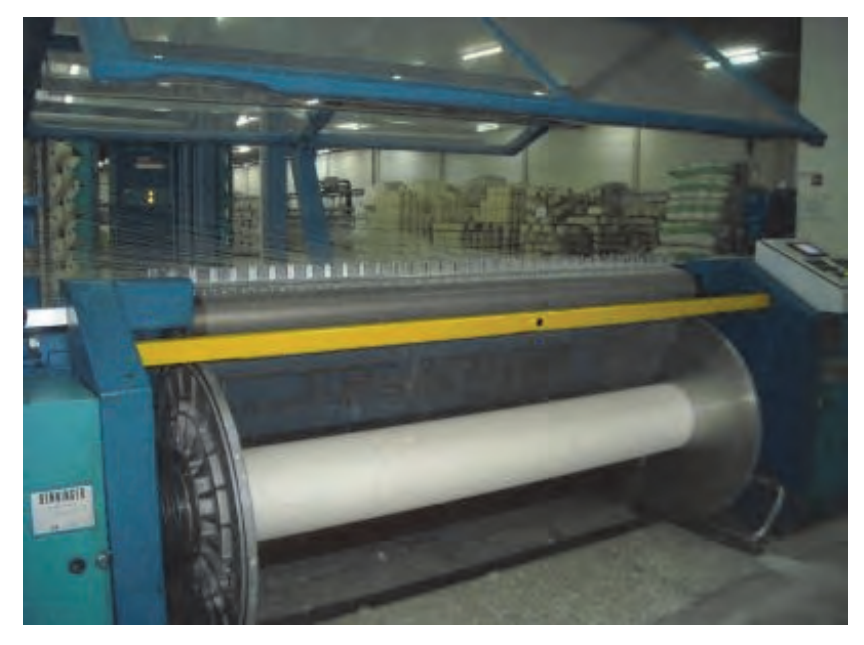

شكل 3 ماشين چلهپيچي مستقيم

سيستم چلهپيچي مستقيم، فقط يك دستگاه نيست بلكه داراي اجزاي مختلفي است كه در كنار هم قرار ميگيرد و در مجموع، كارِ چلهپيچي را انجام ميدهد. اجزاي اين سيستم عبارتند از: الف - قفسه ماشين چلهپيچي: قفسه يا كريل (Creel (شبكه فلزي بزرگي است كه محل قرارگيري بوبينهاي نخ تار است. بر روي اين قفسه بوبينهاي نخ قرار مي گيرد. يک نمونه از قفسه را در شکل ۴ مشاهده مي کنيد.

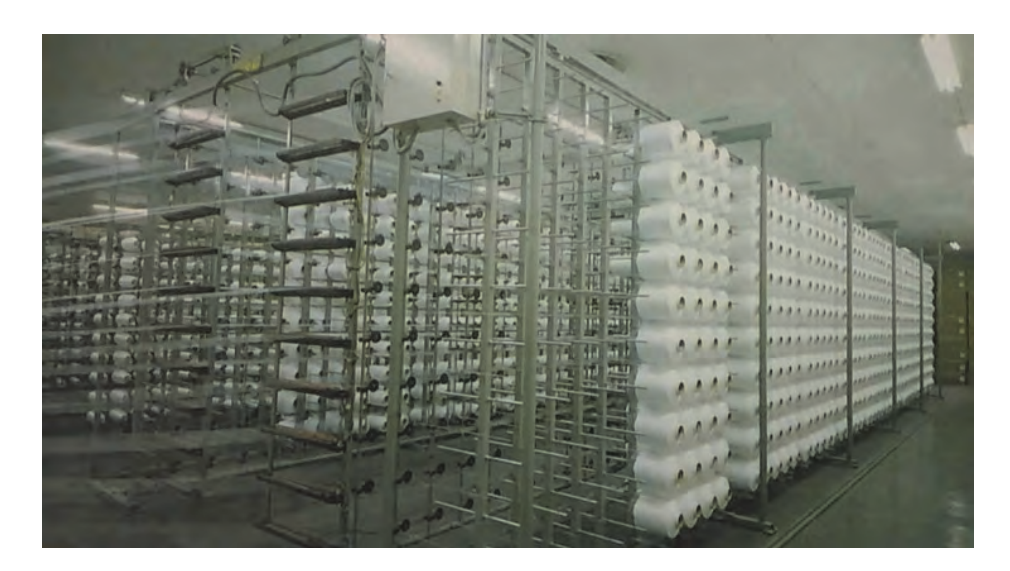

شكل 4 قفسه ماشين چلهپيچي

تعداد بوبينهايي كه بر روي قفسه قرار ميگيرد به عوامل زير بستگي دارد. 1- تعداد بوبين بر اساس رنگبندي تارِ پارچه و تراكم آن تعيين . ميگردد 2- نخها از روي بوبين راحت و يكنواخت باز . ميشوند 3- باز شدنِ راحت و يكنواخت نخ از روي بوبين به نقش قرارگاه بوبين - راهنماي نخ و نوع پيچش نخ را، پر رنگ ميسازد. قفسهها به دو صورت قفسه موازي يا H يا (paralel (و يا قفسه V شكل وجود دارند. در قفسه موازي، مجموعه بوبينها روي قفسهاي قرار ميگيرد كه روبهروي هم و به صورت موازي قرار دارد. اين در حالي است كه در قفسه V شكل، دو قفسه نسبت به يكديگر زاويه دارند. تعداد نخ در هر رديف تعداد ستونهاي قفسه را مشخص . ميكند اغلب قفسهها 8 رديف افقي دارند. ترتيب قرارگيري نخها بر روي درام از بالا به پايين . است (نخ اول از رديف اول از بالا - نخ اول از رديف دوم از بالا... و نخ اول از رديف هشتم) معمولاً قفسه موازي جهت چلهپيچي بخشي و قفسه V شكل براي چلهپيچي مستقيم به كار ميرود زيرا ظرفيت بيشتري دارد و از نظر هندسي مناسب چلهپيچي مستقيم است. روي قفسه تجهيزاتي وجود دارند كه عبارتند از: دوكها- راهنماي نخ- ترمزكنندهها- كنترل كنندهها

**دوك:** دوكها تجهيزاتي هستند كه روي قفسه قرار دارند و بوبينهاي نخ روي آنها قرار ميگيرند. هنگامي كه نخ تار از روي بوبين باز ميشود، دوكها بوبين را ثابت نگاه ميدارند. در شكل ۵ بوبين (دوكهاي) روي قفسه را مشاهده مي كنيد.

**167**

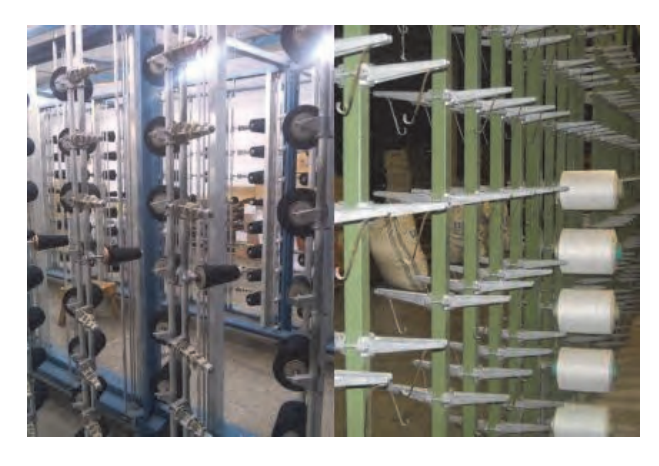

شكل 5 دوكهاي روي قفسه

نخهاي روي دوک را بايد به اسنو رساند. اين کار را تغذيه نخ ميگويند. تغذيه نخ براي چله را به سه شکل ميتوان تقسيم بندي كرد.

- 1- تغذيه ساده (در اين نوع تغذيه در زمان بوبينگذاري، دستگاه متوقف است)
- 2- تغذيه ماگازيندار يا ذخيرهدار (در اين نوع تغذيه زمان توقف دستگاه، به دليل بوبينگذاري صفر است) 3- تغذيه متحرك (زمان توقف دستگاه به دليل بوبينگذاري محدود و جابهجايي هد ماشين يا قفسه بوبين است.)

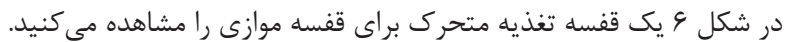

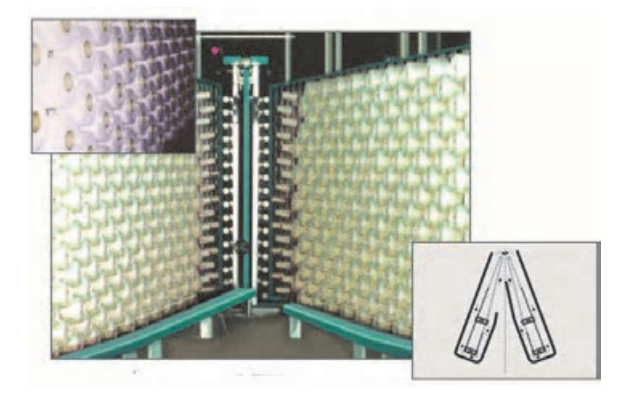

شكل 6 تغذيه متحرك در قفسه V شكل

**راهنماي نخ:** شكل 7 راهنماي نخ در قفسه چلهپيچي را نشان ميدهد. راهنما وظيفه هدايت نخ به قسمت پيچش را به عهده دارد. وظيفه راهنما عبارتند از: 1- مسير عبور نخ و اندازه بالن را معين . ميسازند 7- كنترل اندازه بالن تغييرات كششي را محدود مي كند. ٣- از پيچش نخها به هم و تاب خوردن آنها جلوگيري مي كند.

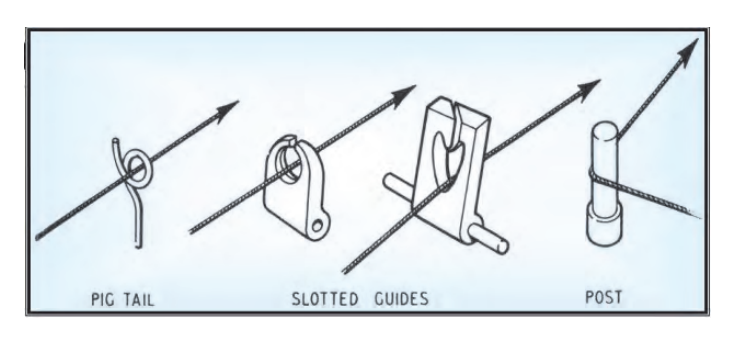

شكل 7 انواع راهنماي نخ

بعد از باز شدن نخ از روي بوبين و عبور از راهنماها نخ جهت ايجاد كشيدگي يكنواخت و مساوي از مكانيزم ترمزدهي مناسب عبور ميكند. هنگامي كه به هر دليل كه ماشين متوقف شود كشيدگي نخ ها را ثابت نگهداري ميكنند و اجازه نميدهند كه نخ ها شل شوند. بر روي اين قفسه تجهيزاتي نصب شده است كه ميزان كشيدگي نخ را تأمين ميكند. در ٨ شكل تعدادي از اين تجهيزات را مشاهده ميكنيد.

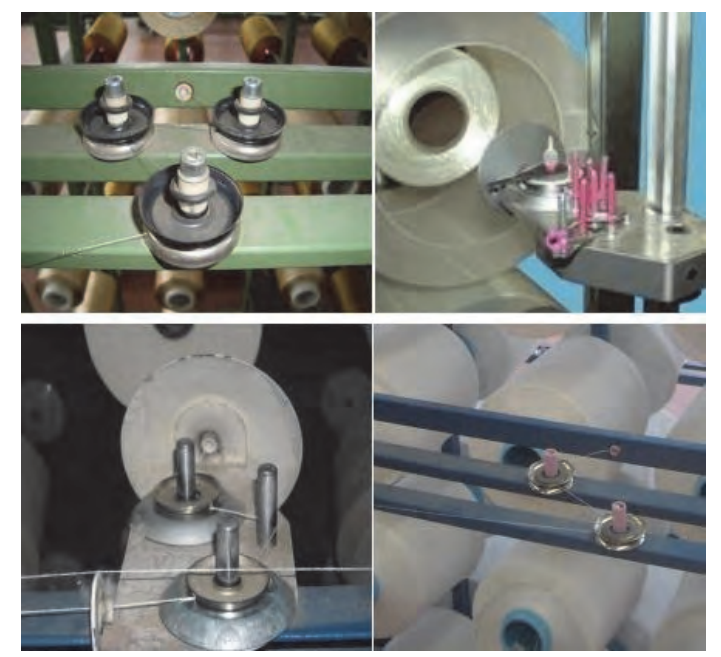

شكل 8 انواع ترمز دهندهها

اين تجهيزات از پلاكهايي كه به شكل دكمه يا بشقاب گود كوچك ميباشد تشكيل شده است. اين مكانيزم باعث ميشود كه نخ در فاصله بين قفسه و قسمت پيچش از باز شدن آن بر اثر وزن خودش جلوگيري ميكند و از جمع شدن نخ روي درام يا نورد جلوگيري ميكند. در شكل ۹ انواع پولكيها را نشان می،دهد.

**169**

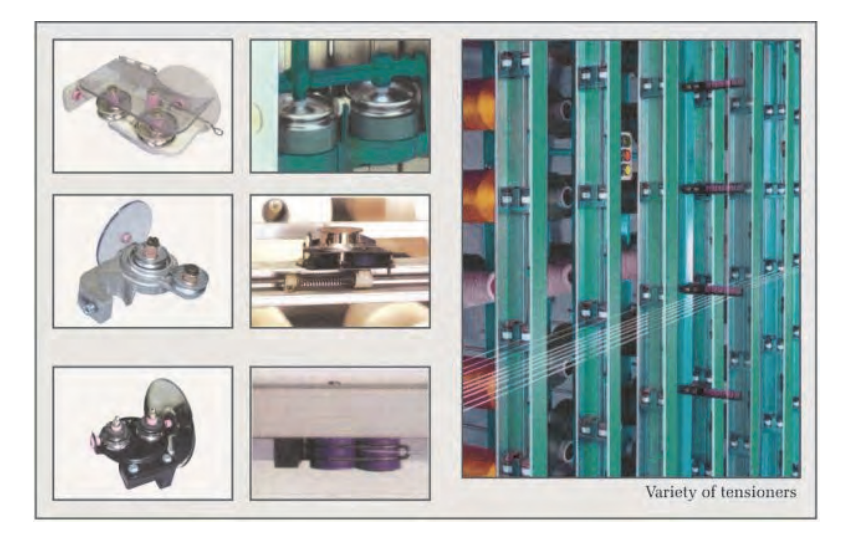

شكل 9 انواع پولكي

در ماشينهاي مدرن ميزان كشيدگي مورد نياز به عنوان يك داده به ماشين داده ميشود و با استفاده از تجهيزات ديجيتالي و سنسورهاي حساس كشيدگي نخ ثابت نگهداشته ميشود. **كنترلكننده پارگي نخ:** با توجه به تعداد زياد نخ به كار رفته در اين كار احتمال پارگي نخ وجود دارد. در هنگام نخ پارگي دو نكته حائز اهميت است: 1- ضرورت اعلام نخ پارگي 2- ضرورت توقف سريع دستگاه چنانچه يكي از سرنخها پاره شود كنترلكننده نخ پايين ميافتد. و دستگاه سريعاً متوقف ميشود. هنگام نخ پارگي سنسور مربوطه عمل نموده و سيگنال برقرار ميشود و چراغي كه مربوط به آن چشمه است روشن ميشود تا اپراتور سريع سر نخ پاره شده را پيدا كرده آن را پيوند بزند زمان كل اين عمليات، توقف دستگاه به كمتر از 1/0 ثانيه رسيده است. در شكل 10 يك نمونه از كنترل و اعلامكننده پارگي نخ را مشاهده مي كنيد.

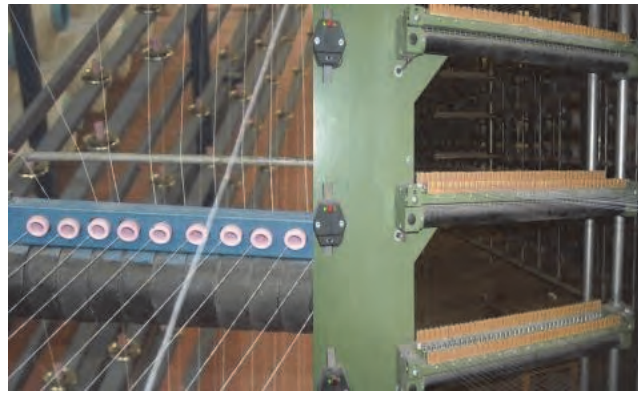

شكل 10 كنترلكننده حضور نخ

- شكل 11 كنترل كنندههاي متفاوتي را كه روي ماشينهاي چلهپيچي نصب ميشوند. را نشان ميدهد كه عبارتند از:
- 1- سيستم كنترلكننده كلاسيك كه با افتادن قطعه كنترلكننده، دستور توقف به صورت الكتريكي داده مے شود.
	- 2- سيستم متوقفكننده الكترونيكي
	- 3- سيستم متوقفكننده فتو اپتيك
		- 4- سيستم متوقفكننده هوشمند

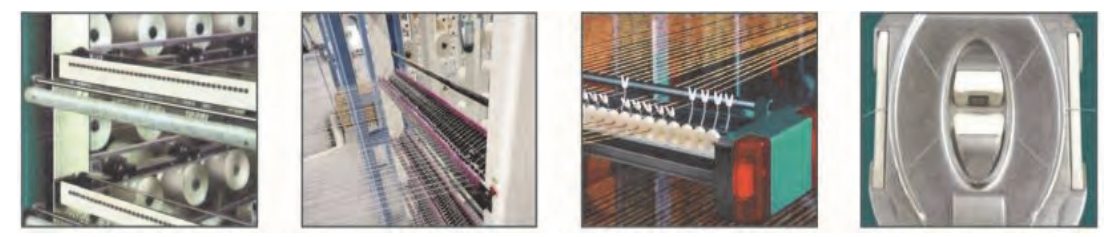

شكل 11 انواع متوقف كننده

**اتوماسيون در قفسه : چلهپيچي**  در قفسههاي مدرن اتوماسيونهاي متنوعي نصب شده است كه هم باعث بالا رفتن راندمانِ كار و هم بالا رفتن كيفيت چله ميشود. اين اتوماسيونها عبارتند از: 1- استفاده از چاقوي برش اتوماتيک كه در طول قفسه حركت مي كند. 2- استفاده از چيدمان بوبينهاي نخ به صورت اتوماتيك و بدون استفاده از نيروي انساني 3- استفاده از ماگازين هاي كريل قابل دسترسي آسان 4- رديفهاي افقي و عمودي بوبينها به صورت مناسب 5- كنترل كشيدگي يكنواخت به صورت مركزي و كامپيوتري 6- سيستم توقف اتوماتيك سريع در كمتر از 1/0 ثانيه 7- سيستم ضد پيچ و تاب خوردن نخ قفسه 8- سيستم ضد بالون نخ 9- دستگاه تميزكننده سيار دمنده و مكنده -10 سيستم پيدا كردن سريع نخ پارگي و محل آن -11 سيستم گره زن چندتايي -12 سيستم داخلي و خارج از قفسه جهت بوبين رزرو -13 سيستم داف تمام اتوماتيك ويژگيهايي كه در يك قفسه بايد وجود داشته باشد عبارتند از: 1- هنگام پارگي يك سر نخ و يا اتمام نخ روي بوبين مربوطه سيستم متوقفكننده بايد سريع عمل كند. 2- در استارت مجدد و شروع به كار ماشين نبايد سرعت حركت ناگهاني ايجاد شود. 3- بعد از شروع به كار مجدد ماشين ازدياد سرعت به آهستگي صورت گيرد. 4- ترمزدهندههاي تنظيمكننده كشيدگي نخ بايد داراي وزنه هاي يكسان باشند.

5- پولكيهاي به كار رفته در سيستم ترمزدهي مناسب با قطر و نمره نخ انتخاب شوند. 6- محل عبور نخ بايد بدون اصطكاك باشد و از ماده اي ساخته شده باشد كه زبر نباشد. 7- سيستم كنترل پارگي نخ و سيگنالهاي هشداردهنده و چراغهاي آن بايد در بالاترين سطح ممكن فعال باشند و سريع عمل كنند. 8- ساختمان قفسه بايد طوري طراحي شده باشد كه به راحتي بتوان بوبين را روي آن چيد.

**فعاليت عملي 1**

در قسمت قفسه ماشين چلهپيچي تعميرات و تنظيمات را به صورت زير و با توجه به تصاوير انجام دهيد.

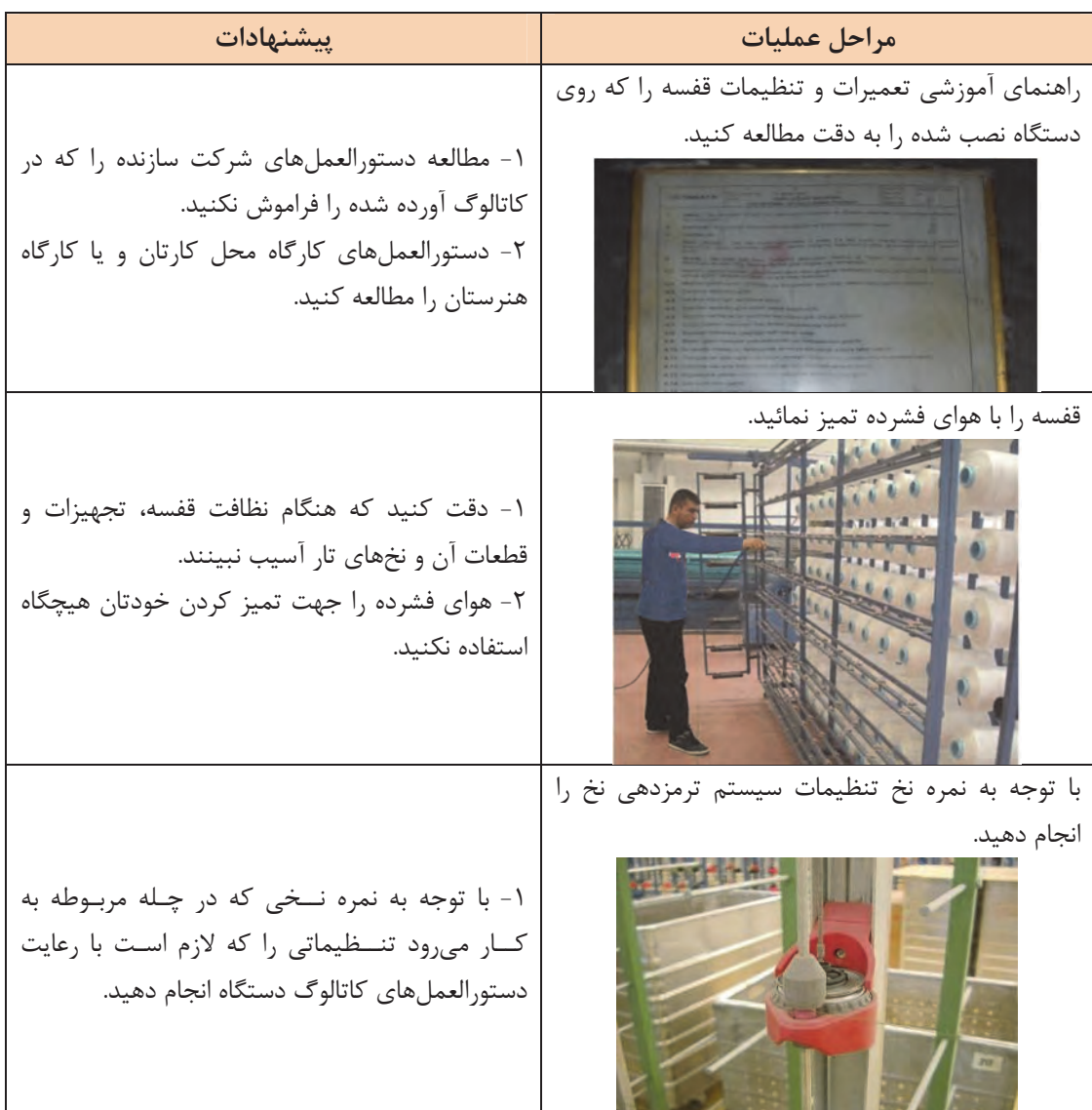

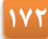

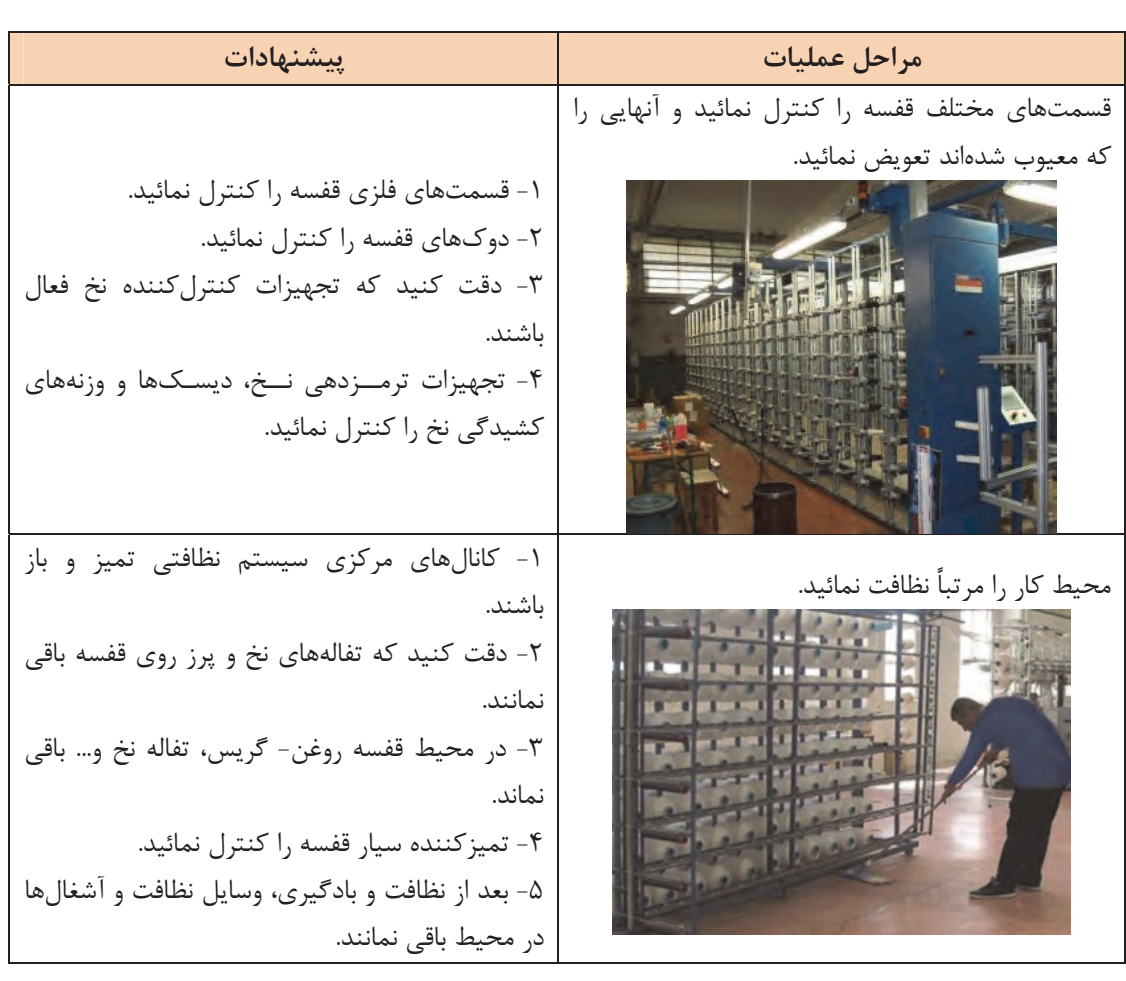

#### **چلهپيچي بخشي**

پيچيدن چند هزار نخ، به طور همزمان بر روي يك اسنو كارِ سختي است و دستگاههاي مربوطه نيز جاگير هستند. در اين نوع ماشين تعداد كمتري از نخهاي تار از بوبينهاي روي قفسه گرفته شده و ابتدا به صورت يك باند روي سيلندر مخروطي شكل پيچيده ميشوند. سپس اين باندها به روي نورد بافندگي باز پيچي ميگردند. در اين روش بايد عمل بازپيچي چندين بار انجام شود. مثلاً اگر كل نخهاي تار ٢،٥٥٥ باشد و هر دسته (باند نخ) 500 عدد نخ باشد عمل پيچش بايد به تعداد = ÷ 6 5 3000 بار (شش بار) تكرار مىشود.

# **ماشين چلهپيچي بخشي**

در شكل 12 يك ماشين چلهپيچي بخشي را مشاهده ميكنيد. اين ماشين از سه قسمت اصلي تشكيل : ميشود

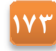

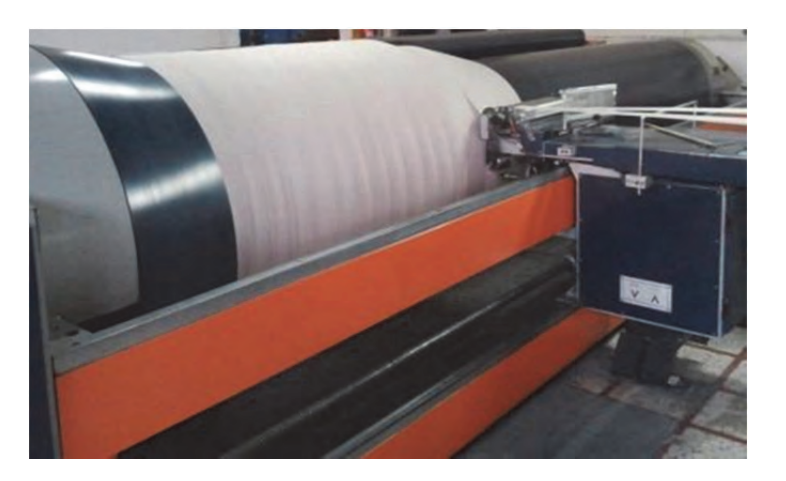

شكل 12 ماشين چلهپيچ بخشي

الف - قفسه ب - قسمت مياني ج - قسمت پيچش **روش كار:** در اين ماشين روش كار بدين ترتيب است كه نخ هاي قرار گرفته در قفسه به صورت بخش بخش و يا باند باند ابتدا بر روي يك درام شيبدار پيچيده ميشود، سپس نخهاي پيچيده شده بر روي درام طي مرحله ديگري به روي اسنوي چله بافندگي انتقال مييابد. به عبارت ديگر در اين روش عمليات در دو مرحله انجام مي گيرد. 1- انتقال نخ از قفسه به درام شيبدار 2- انتقال نخ از درام شيبدار به اسنوي بافندگي اصولاً چلهپيچي بخشي براي نخهاي تار رنگي و نخهايي كه قرار نيست عمليات آهارزني روي آنها انجام گيرد. مورد استفاده واقع ميشود. قسمتهاي مختلف دستگاه چلهپيچ بخشي و وظايف آنها: 1- قفسه و تجهيزات آن (راهنما - دوكها - ترمز دهندهها - گيرندهها - كنترل ) كنندهها 2- شانه متحرك 3- ساپورت 4- شانه ثابت 5- نگهدارنده ساپورت 6- سيلندر مخروطي (درام شيبدار) 7- قسمت انتقال روي نورد **قفسه ( Creel(** همان طور كه قبلاً گفته شد، قفسه شبكه فلزي است كه بوبينهاي حاوي نخ روي آن چيده ميشود و اين نخها به صورت موازي و تحت كشيدگي مساوي و ثابت روي درام شيبدار ماشين چلهپيچي بخشي پيچيده ميشوند. قفسه مورد استفاده در چلهپيچي بخشي موازي يا paralel . است

**شانه متحرك يا شانه مقسم:** در چله گرفته شده خصوصاً در چله رنگي طرحدار براي اينكه نخهاي تار به هم نريزند و در هم رفتگي ايجاد نشود. نخها را به وسيله اين شانه از هم جدا ميكنند، اين شانه از دندانههاي خالي و پر تشكيل شده است. بدين معني كه دو نوع دندانه به صورت يك در ميان قرار گرفتهاند، يك نوع دندانه به صورت سراسري باز و آزاد است و نوع ديگر دندانه از قسمت وسط به طول كوتاهي باز است. قبل از شانه ميلههايي وجود دارند كه به طرف بالا و پايين حركت ميكنند. شكل 13 شانه مقسم متحرك را مشاهده م*ي ك*نيد.

شانه تار و تقسيم تارها در شانه

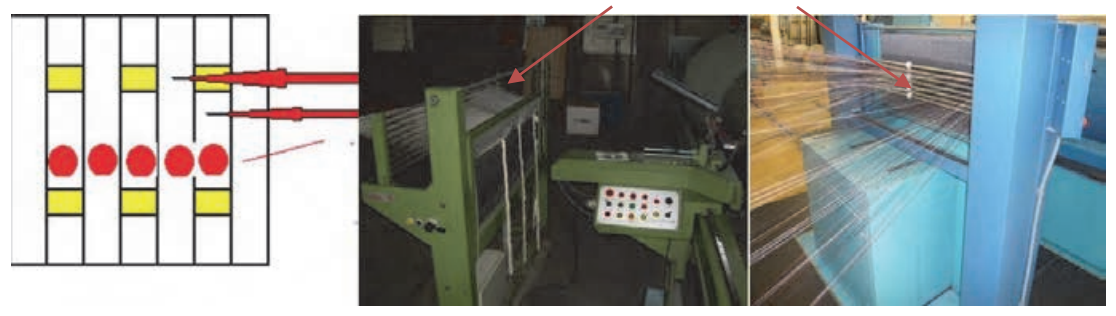

شكل 13 شانه مقسم يا متحرك

ابتدا نخها از بين اين ميلهها عبور داده ميشوند و به دو گروه تقسيم ميشوند سپس نخهايي كه از روي ميلهها به شكل مستقيم آمدهاند از بين دندانههاي بسته رد ميشوند، و نخهايي كه مستقيم نيستند از دندانه باز عبور ميكنند. سپس شانه را پايين ميآورند و دو تا ميله را بر ميدارند، وقتي كه نخها از بين دندانه باز شانه به طرف بالا حركت ميكنند نخهايي كه از بين دندانههاي بسته رد شدهاند در جاي خودشان باقي ميمانند. در اينجا بلند شدن شانه با پايين آمدن ميلهها يک حركت معكوس را به وجود مي اور د. تقسيمبندي نخها در شانه مقسم داراي دو اهميت زير است.

الف ) حفظ ترتيب نخها ب) راحتي در پيدا كردن جايگاه هر نخ موقع پارگي **ساپورت (Support (**

به قسمتي گفته ميشود كه نخهاي تاري را كه به صورت باند پيچيده شدهاند را به طرف قسمت شيبدار مخروط مي راند. يعني نوار تشكيل شده از نخها داراي حركت تراورسي آهستهاي به طرف شيب مخروط است كه اين حركت تراورسي توسط ساپورت ايجاد مي شود. روي ساپورت تجهيزات و قسمتهايي مانند شانه متحرك - شانه ثابت ( جمعكننده نخ) كه معمولاً به شكل V است، مقسم حركت تراورسي - بازوي گيرنده شانه متحرك - بخش تنظيمكننده شانه جمع آوري نخ نسبت به شيب مخروط و خطكش آن و قطعهاي كه ساپورت روي آن ليز ميخورد. شكل 14

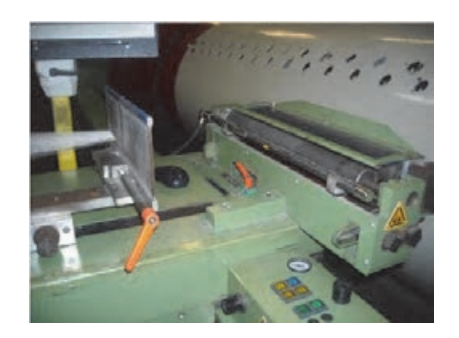

شكل 14 ساپورت در چلهپيچي بخشي

**شانه ثابت (شانه جمعكننده نخ) يا شانه V شكل** پهناي اين شانه در ماشين چلهپيچي مخروطي باز و بسته ميشود و به وسيله يك سيستم تنظيم ميگردد. شانه V شكل كه قبل از درام قرار دارد پهناي باند و تراكم در سانتيمتر آن را مشخص ميكند. و بعد از آن نخ روي درام پيچيده ميشود. معمولاً شانه ثابت به شكل V . ميباشد **نگهدارنده ساپورت**

وظيفه اين قسمت از ماشين چلهپيچي بخشي اين است كه هنگامي كه نخ روي سيلندر به شكل باند پيچيده ميشود تجهيزات ساپورت را به طرف قسمت شيبدار مخروطي براند. شانه ثابت نخ روي ساپورت قرار دارد و هنگامي كه پيچش باند تمام ميشود به اندازه پهناي باند تراورس انجام ميدهد. براي يافتن پهناي باند تعداد نخ هاي موجود در هر باند نخ را به نمره شانه تقسيم مي كنند. درام شيبدار در دستگاه چلهپيچ بخشي به سيلندري ميگويند كه از صفحات مخروطي شيبدار كه در

يک طرف سيلندر قرار گرفتهاند تشكيل شده است. باندهاي حاوي نخ تا روي آن پيچيده ميشوند. شكل 1۵ درام شيبدار را مشاهده مي كنيد.

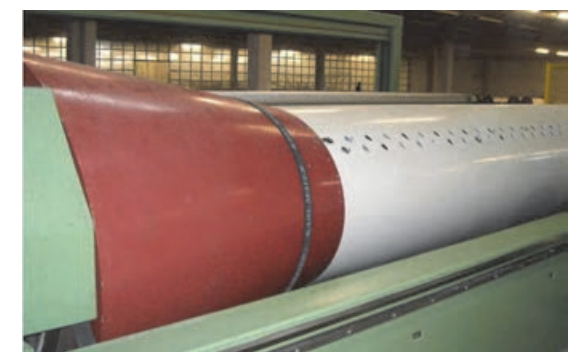

شكل 15 درام شيبدار

مشخصات يك درام عبارتند از: 1- طول درام حدود 4 تا 5 متر است و داخل آن خالي است. 2- قطر درام تا 5 متر با محيطي حدود 9 متر 3- داراي غلتك فشار دهندهاي است كه در زمان پيچش باند چله را به لايه زيرين . ميفشارد 4- سرعت دوراني ثابت و سرعت خطي متغير است.

روي درام ميخها يا پرچهايي وجود دارد كه سر باندهاي نخ را به آن پيوند مي;نند. **قسمت انتقال روي نورد**

بعد از اينكه كار پيچش كليه نخ ها روي درام تمام شد اين باندهاي نخ را كه روي درام جمع شدهاند يكجا با همان كشيدگي روي نورد چله تار كه پشت درام قرار گرفته است ميپيچند. در شكل 16 نخها از روي درام شياردار (قرمز رنگ) باز شده و بر روي اسنو پيچيده ميشود. در اين مرحله، همان حالتي كه نخها را روي درام پيچيديم باز ميشود بر روي اسنو منتقل ميگردد. ترتيب رنگي نخها نيز در اين پيچش تغييري نمي كند. شكل ۱۶ اين پيچش را نشان مي دهد.

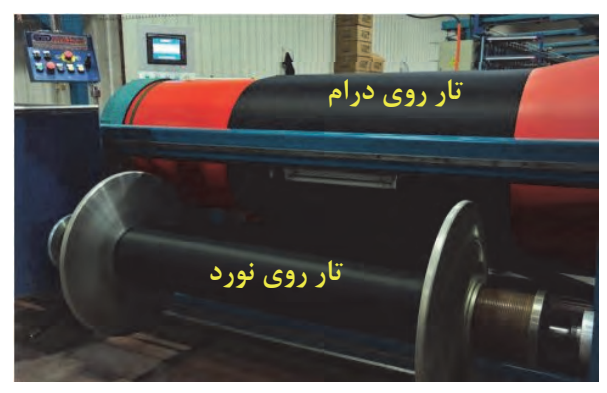

شكل 16 برگردان چله روي نورد اصلي ( انتقال نخهاي تار از روي درام به نورد اصلي نخ تار)

در هنگام برگرداندن نخهاي تار بر روي نورد اصلي دو حالت ممكن است اتفاق بيافتد. انتخاب هركدام از اين موارد به نوع نخهاي تار، ارتباط دارد.

1- روش دستگاه بدون روغنزن به نخ تار 2- روش دستگاه همراه با روغن زدن به نخ تار در شكل ۱۷ اين دو روش را مشاهده مي كنيد.

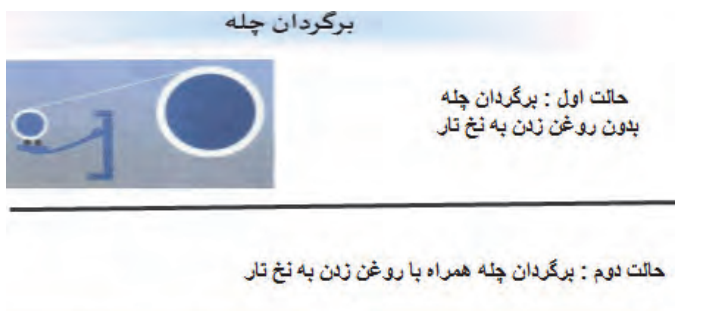

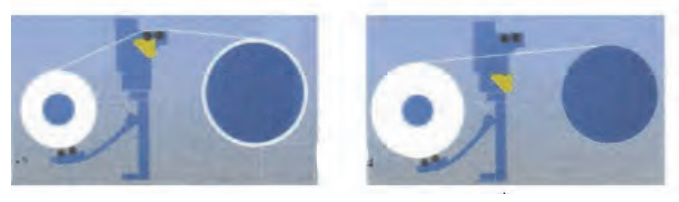

شكل 17 روشهاي برگردان نخهاي تار روي نورد

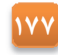

اهداف روغن زدن به نخهاي چله (تار) عبارتند از: 1- جلوگيري از بار الكتريسيته ساكن 2- حفظ رطوبت 3- افزايش نرمي و انعطافپذيري نخ 4- چسبندگي و اصطكاك كمتر 5- عبور راحت تر نخ از داخل ميل ميلك - لامل - و شانه دستگاه بافندگي در شكل 18 نحوه آغشته شدن نخهاي تار به روغن را مشاهده . ميكنيد

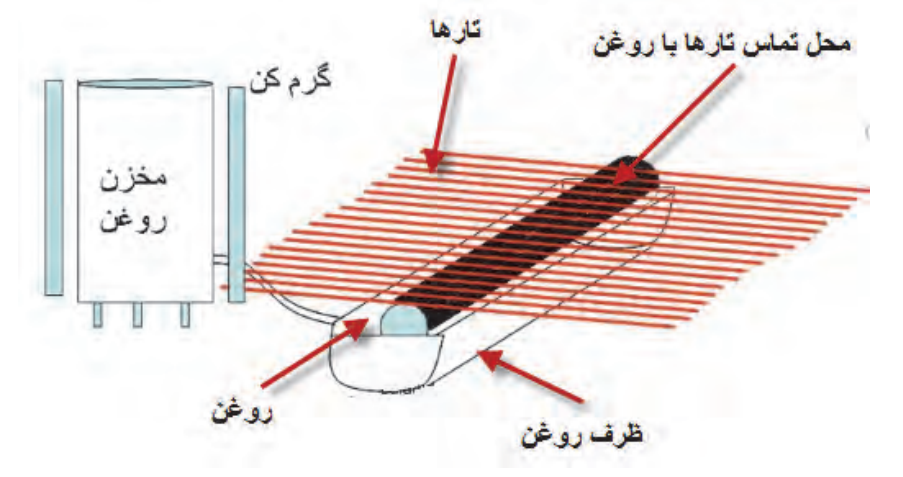

شكل 18 نحوه روغن زدن به چله تارها

**تنظيمات دستگاه چلهپيچ بخشي**  هر دستگاه براي انجام صحيح كارها به تنظيمات درست نياز دارد. تنظيمات اين دستگاه به مشخصات نخ تاري كه قرار است از آن چله گرفته شود بستگي دارد. هنگامي كه نخها از روي بوبينهاي قفسه باز ميشوند تنظيمات ساپورت و متراژ صورت ميگيرد. بعداً كه نخها به حالت باند روي درام پيچيده ميشوند تنظيم شيب مخروطي صورت ميگيرد. در نهايت وقتي كه نخ از روي درام به نورد بافندگي منتقل ميشود تنظيمات ديگر انجام مي گيرد. نكاتي كه بايد هنگام تنظيمات چلهپيچ بخشي به آن توجه كرد: 1- به آموزشهاي سازنده دستگاه كه در كاتالوگ نوشته شده دقت كامل نمائيد. 2- اگر روي دستگاه در حال توقف نخ وجود دارد تدابير لازم جهت جلوگيري از آسيب به آن عمل آوريد. 3- هنگام روغنكاري بايد از گريس و روغن هيدروليك مناسب و به اندازه استفاده نمائيد. 4- محيط اطراف دستگاه و خود دستگاه نبايد به روغن آغشته گردد.

**فعاليت عملي 2**

تنظيمات و تعميرات لازم مربوط به چلهپيچ بخشي را انجام دهيد.

**178**

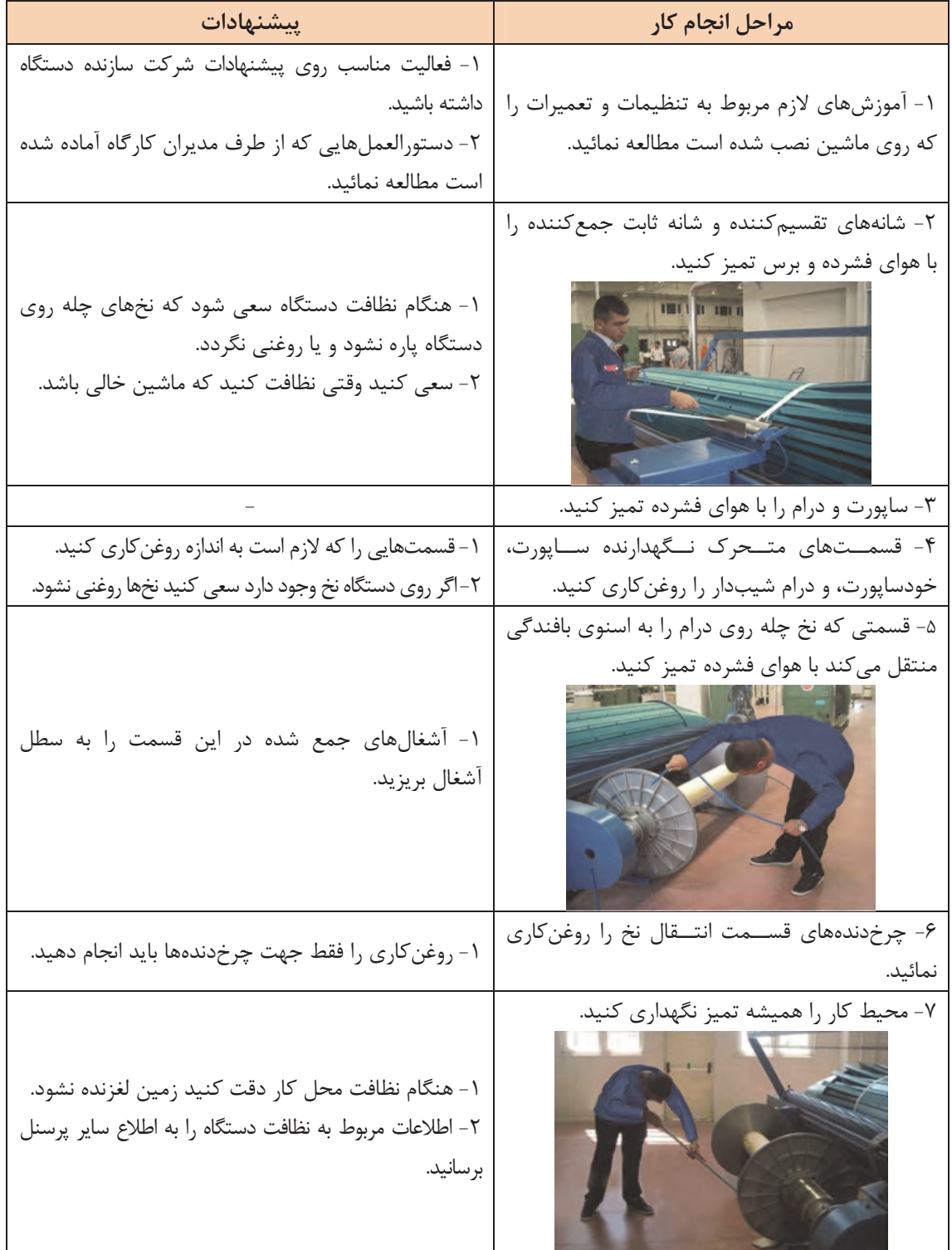

 $\overline{a}$ 

 $\overline{\phantom{a}}$ 

 **آمادهسازي نخ تار روي دستگاه چلهپيچي بخشي** براي قرار دادن نخ هاي تار بر روي چله بايد نخها را آماده كرد. آمادهسازي نخ تار در دستگاه چلهپيچ بخشي عملياتي به شرح زير انجام : ميگيرد 1- رديف كردن بوبينهاي حاوي نخ روي قفسه چلهپيچي. 2- گذراندن هر سر نخ از تجهيزات كشيدگي نخ، كنترل كنندهها و راهنماها 3- گذراندن نخها از قسمت شانه متحرك و از شانه ثابت 4- تنظيمات ميزان شيب مخروطي دستگاه 5- تنظيم متراژ نخ مورد نياز 6- پيوند زدن باندهاي نخ تار به سيلندر 7- دستهبندي باندهاي تشكيل شده نخ ها به زوج و فرد (عمل چپ و راست) 8- جا انداختن سيلندر نورد روي دستگاه 9- پيچش و انتقال نخهاي چله شده روي نورد هنگام چيدن بوبينهاي نخ روي قفسه به نكات زير دقت كنيد: الف - هيچ نوع نخ يا ته بوبين از پارتي قبلي كه متفاوت ميباشد نبايد روي قفسه باشد. أ - كنترل تجهيزات قفسه شامل دوكها - ترمزدهندهها - تجهيزات كشيدگي - تجهيزات الكترونيكي كنترل نخ صورت گيرد. ب - نحوه چيدمان نخ در قفسه موازي ج - هنگام باز شدن نخ از روي قفسه نبايد هيچ اصطكاكي وجود داشته باشد. د - اگر از يك نوع بوبين مقرر شده چند چله گرفته شود بايستي بوبينهاي رزرو نيز نصب شود. ذ - همه نخها با يك كشيدگي ثابت و يكسان كشيده شوند. ر- طول باندها بايد مساوي باشند. **محاسبات چلهپيچي : بخشي**  قبل از انجام كارهاي مربوطه ابتدا بايد اطلاعات زير را به دست آورد. اين اطلاعات را از روي جداول و يا نمونههاي قبلي و يا ابتكارات جديد به دست . ميآيد اين محاسبات با استفاده از اطلاعات زير بايد صورت گيرد. 1- تعداد باندهايي كه بايستي روي درام پيچيده شوند. 2- عرض هر باند. 3- تعداد نخي كه از يك دندانه شانه ثابت عبور . ميكند 4- تعداد راپورت موجود در قفسه 5- به كار بردن فرمولها ابتدا عوامل مهم درباره اين محاسبات را مشخص . ميكنيم الف - تعداد راپورت موجود در قفسه: تعداد راپورت موجود در قفسه= تعداد بوبين هاي موجود درقفس ÷ تعداد نخ موجهاي ود در يك راپورت ب - تعداد بوبين موجود در قفسه: تعداد سر نخ راپورت × تكرار راپورت در يك باند = تعداد بوبين موجود در قفسه

ج- تعداد باند: تعداد باند = تعداد كل نخ تار ÷ تعداد بوبين موجود در قفسه **تبصره:** اگر عدد حاصل اعشاري باشد آن به طرف رقم بالاتر گرد كنيد. مثلاً 4/3 را به چهار و عدد 7/8 را . 9 در نظر بگيريد

چرا در اينجا عدد را به عدد بزرگتر گرد ميكنيم؟ اگر 001 /5 بود را 6 ميگيريم؟

**فكر كنيد**

ශ

د- عرض باند: به عرضي كه نخهاي بوبينهاي موجود در قفسه كه با شانه متحرك پوشيده شدهاند و به سانتيمتر بيان مي شود عرض باند مي گويند. عرض باند= (عرض چله روي نورد × تعداد نخ باند) ÷ تعداد كل سر نخ تار ذ- عرض باند: عرض باند = تعداد سر نخ باند ÷ نمره شانه تعداد نخي كه از يك دندانه شانه ثابت ميگذرد = تعداد سر نخ باند ÷ (تعداد دندانه شانه در يك سانتي متر ) × عرض باند **مثال:** اطلاعات زير مربوط به يك چله نخ تار است. تعداد كل سر نخ تار: 6،000 سرنخ عرض نخ تار روي نورد 150سانتيمتر تعداد بوبين هاي موجود در قفسه: 400 عدد نمره شانه ثابت N100) تعداد دندانه در 10 سانتيمتر) با توجه به اطلاعات فوق تعداد باند و عرض باند و تعداد نخي كه از يك دندانه شانه ثابت عبور ميكند را پيدا كنيد. تعداد راپورت موجود در قفسه = ÷= 400 24 16  $\mathsf{TAF} = \mathsf{Yf} \times \mathsf{I} \in \mathbb{R}$ تعداد بوبين موجود در قفسه  $\gamma = \gamma \wedge \gamma + \gamma$ تعداد باند $\gamma = \gamma$ ه عرض باند =×÷ = (150 384) 6000 6 / 9 سانتيمتر تعداد سر نخ كه از يك دندانه شانه ثابت ميگذرد = ÷ ×= 384 (6 / 9 10) 4

**تمرين**

اگر كل نخهاي تار 8،000 و عرض نخ تار 120 سانتيمتر و تعداد بوبين قفسه 500 و نمره شانه ثابت N 120 . باشد اطلاعات مربوط به اين نورد را محاسبه كنيد.

**تنظيم متراژ و ساپورت**  در هر يك از دستگاههاي چلهپيچي وسيله براي متراژ وجود دارد. به كمك اين وسيله مقدار طولي نخ پيچيده شده مشخص ميگردد. در شكل ۱۹ نمونهاي از اين دستگاه را مشاهده ميكنيد.

**181**

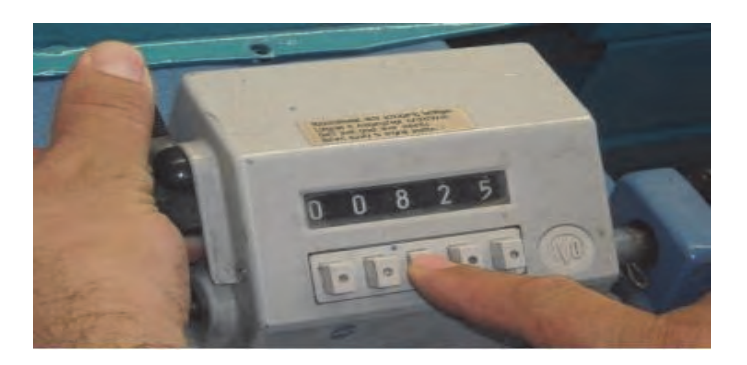

شكل 19 نمونه يك دستگاه متراژ روي دستگاه چله پيچ

متراژ طول باندي كه قرار است پيچيده شود يا به صورتي دستي به شمارنده وارد ميگردد و يا به صورت ديجيتالي طول متراژ به عنوان يك ديتا به دستگاه داده ميشود كه پس از رسيدن به طول مورد نظر، دستگاه متوقف مي گردد. با تنظيم ساپورت و با توجه به ضخامت چله مقدار تراورس روي درام مشخص مي شود.

تنظيم نخهاي دستهبندي شده به فرد و زوج (عمل چپ و راست):

نخها را به دو گروه زوج و فرد تقسيم كرده و هر دسته را با نخ و به طور جداگانه ميبندد. سپس هر دسته را در محل خاصي قرار ميدهند. شكل ٢٠ نحوه اين عمل را نشان ميدهد.

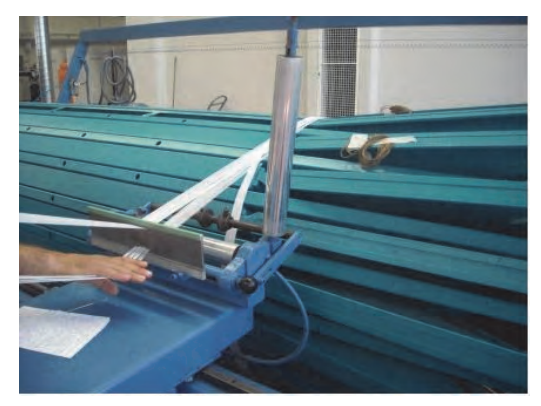

شكل 20 انجام عمل چپ و راست

هدف از دستهبندي نخها اين است كه راپورت رنگ در چلههاي رنگي حفظ شود و ضمناً سر نخها با هم قاطي نشوند و در صورت پارگي يك سر نخ به راحتي سر نخ آن پيدا شود. هنگامي كه اولين دهانه تار باز ميشود، اين دهانه تا روي نورد كشيده ميشود و از بين آن نخ پيوند دسته بندي عبور داده شده و پيوند ميخورد. سپس دهانه دوم نيز باز شده و همچنين اين عمل تكرار ميشود بدين ترتيب عمل دستهبندي به اتمام ميرسد. نخها را ابتدا بر روي يك درام شيبدار ميپيچند. در شكل 21 يك درام با قابليت تنظيم شيب را مشاهده مي كنيد.

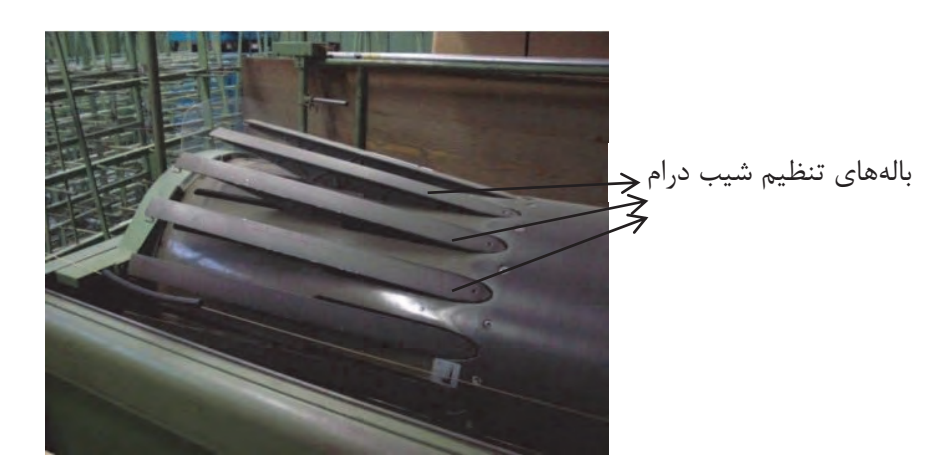

شكل 21 تنظيم درام شيبدار

چلهاي كه در چلهپيچي بخشي توليد ميشود بعد از رسيدن به قطر خاصي روي درام پيچيده ميشود. اين قطر با تنظيم بالههاي درام صورت مي گيرد.

زاويه شيب مخروط نيز با توجه به نمره نخ چله و جنس آن مشخص ميشود. معمولاً اين شيب بين 6 تا ۲۸ درجه است.

**پيوند نخ روي درام:** 

 نخها را بر روي درام محكم ميكنيم تا در اثر چرخش درام، نخها روي درام بپيچد و سر نخورد. در شكل ٢٢ اين عمل را مشاهده مي كنيد.

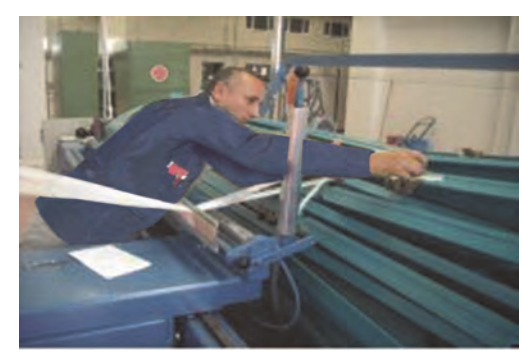

شكل 22 وصل كردن نخها به ميخ روي درام

 نخها بعد از عبور از شانه ثابت گره زده شده و به ميخ ياها چنگالهايي كه روي سطح درام هستند پيوند زده مي شوند.

**پيچيدن باندهاي تشكيل شده روي درام**  هنگام پيچيدن باندهاي نخ روي درام بايد داراي كشيدگي يكسان باشند و شل و سفت نباشند. عمل پيچش نخها روي درام در صورتي انجام ميشود كه نخها با سرعت مشخص حركت تراورس جانبي به طرف سطح شيبدار را انجام داده باشند. هنگامي كه عمل پيچش اولين باند به اتمام رسيد شانه را تا نقطه شروع پيچش دومين باند را تا نقطه پيچش ميكشند سپس عمل دسته بندي را انجام ميدهند و باند را روي درام پيوند ميزنند. اين عمليات براي هر باند تكرار ميشود تا عمليات چلهپيچي كاملاً . به اتمام برسد **تنظيمات قسمت انتقال نخ به اسنو** 

بعد از اينكه پيچش كليه باندهاي نخ روي درام شيبدار به اتمام رسيد، اسنوي بافندگي در محل خاص خودش قرار ميگيرد. سپس سر نخها از روي درام كشيده شده و به شكل باندهاي نازك گره زده ميشوند. روي اسنوي بافندگي سوراخ هايي وجود دارد، سر اين باندهاي نازك را در سوراخ هاي روي اسنو پيوند ميزنند. سپس نخهاي روي درام تحت كشيدگي ثابت و مساوي روي اسنوي بافندگي پيچيده ميشوند. **انتقال نخهاي موجود روي درام به روي اسنوي بافندگي** 

هنگامي كه نخ چله از روي درام به روي اسنوي بافندگي پيچيده ميشود، قطر داخلي سيلندر اسنو به علت پيچش نخ زياد ميشود. از طرف ديگر چون براي پيچيدن نخها تحت يک كشيدگي ثابت بايستي سرعت محيط اسنوي بافندگي ثابت بماند. نخها با حركت چرخشي اسنوي بافندگي كشيده ميشوند و ييچيده مي شوند.

**فعاليت عملي 3**

با توجه به آموزشهاي داده شده چلهاي را حاضر نمائيد.

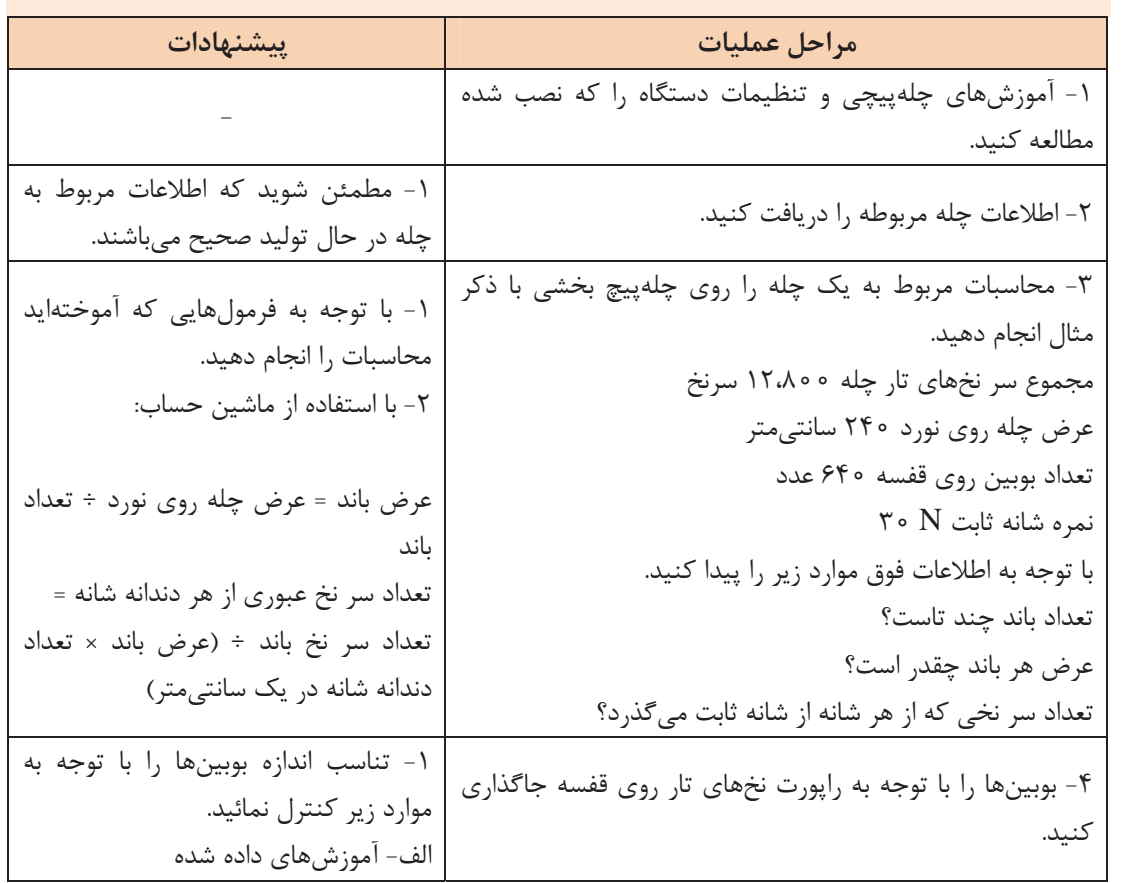

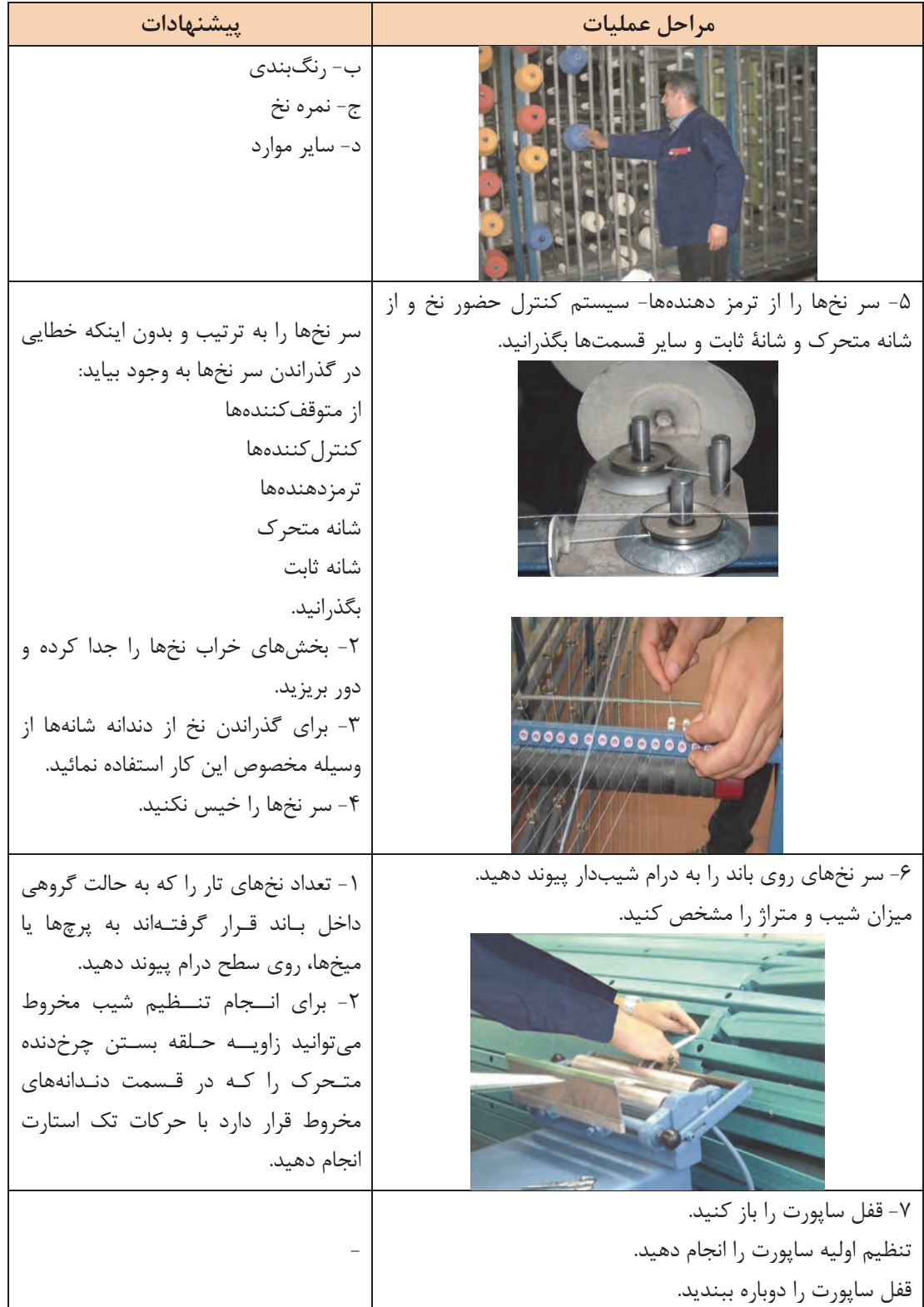

**185**

 $\mathbb{R}^2$ 

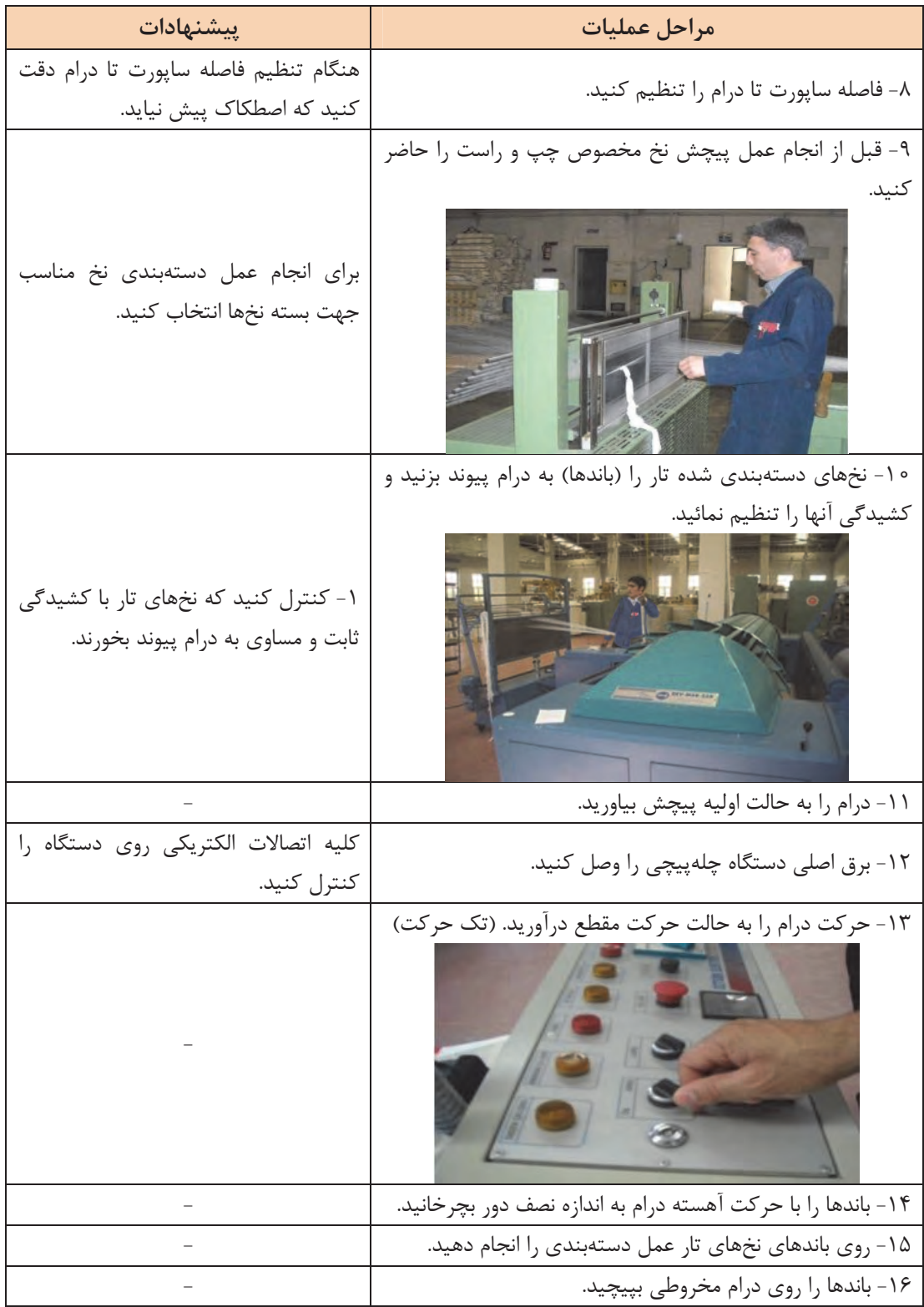

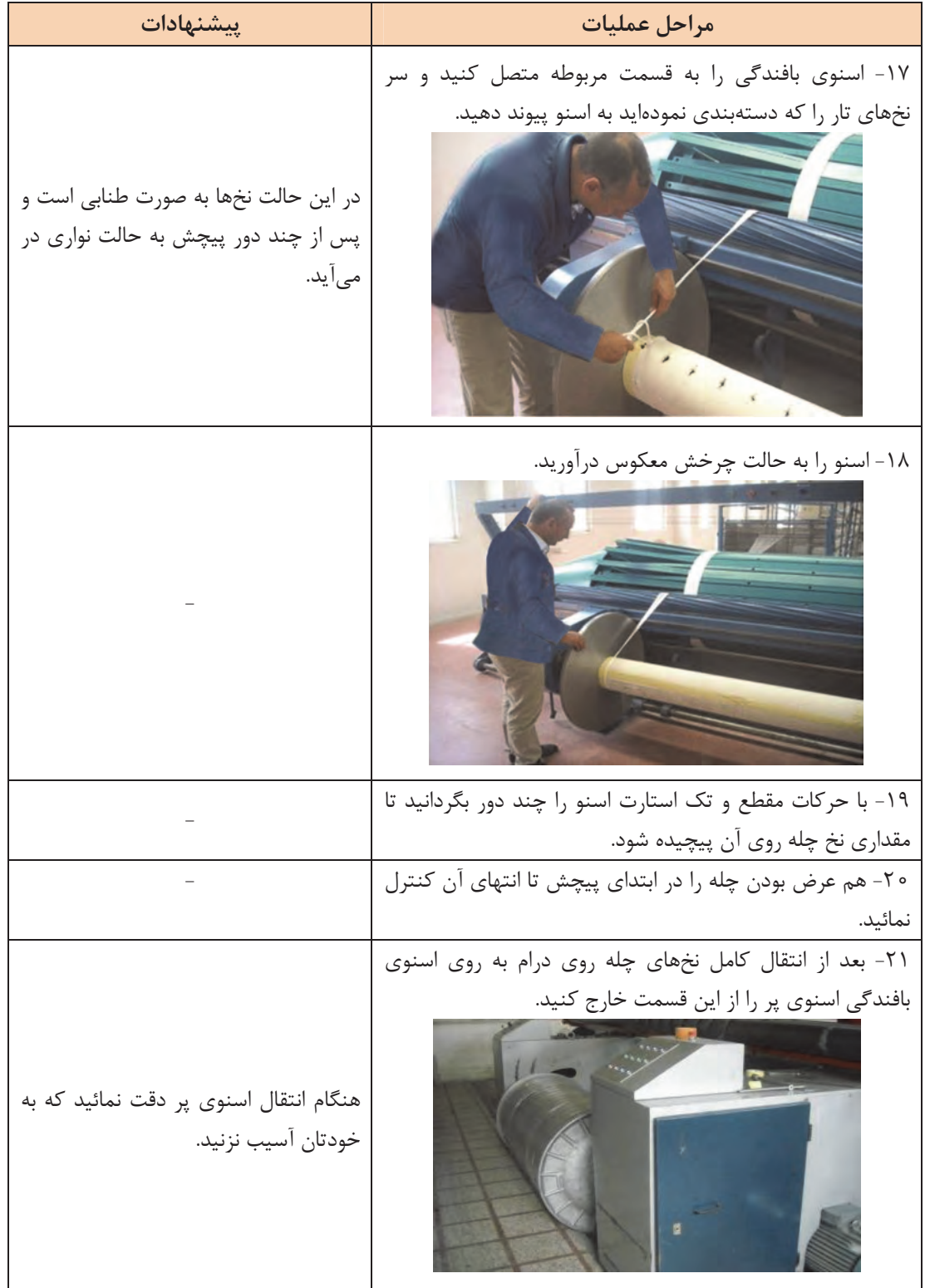

**187**

 $\mathbb{R}^3$ 

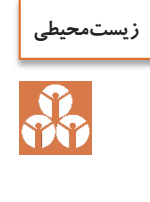

دستگاه جمع شدهاند را بدون اينكه آسيب به نخ هاي تار برسانيد در سطل آشغال بريزيد.

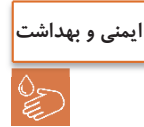

در هنگام كار با دستگاه، به علت چرخش با دور بالا از وسايلي كه امكان گير كردن به بخشهاي چرخنده دستگاه وجود استفاده نكنيد.

در انتهاي كار دستگاه را كاملاً نظافت نمائيد. هنگام نظافت دستگاه تكههاي نخ - پرز - گرد و غبار كه روي

### **چلهپيچي مستقيم**

در چلهپيچ مستقيم روش كار بدين صورت است كه مطابق ظرفيت و متناسب با كل سر نخ ها در چله بافندگي بوبين در قسمت قفسه قرار ميگيرد و نخ از روي بوبينها پس از عبور از قسمتهاي مختلف ماشين روي يک نورد استوانهاي پيچيده مي شوند.

به اين چله اصطلاحاً Beam Back ميگويند. با توجه به اينكه تراكم نخهاي تار در روي چله Back Beam كامل نميشود به همين علت تعدادي از اين Beam Back متناسب با كل سر نخ ها در چله بافندگي در قسمت ماشين آهار يا ماشين چله برگردان قرار داده ميشود. كه در اين شرايط نخ از روي چله Beam Back باز شده و نهايتاً روي چله بافندگي و با تراكم نخ تار مورد نياز پيچيده . ميشود معمولاً براي نخهايي كه نياز به آهارزني دارند از چلهپيچي مستقيم استفاده ميشود. در چلهپيچ مستقيم درام مخروطي شكل وجود ندارد و نخها به صورت باند در نمي آيند. مطابق شكل 23 قفسهاي كه در چلهپيچ مستقيم به كار ميرود و بسيار بزرگتر و با ظرفيت بيشتر از قفسه چلهپيچي بخشي است و عموماً به شكل V ميباشد.

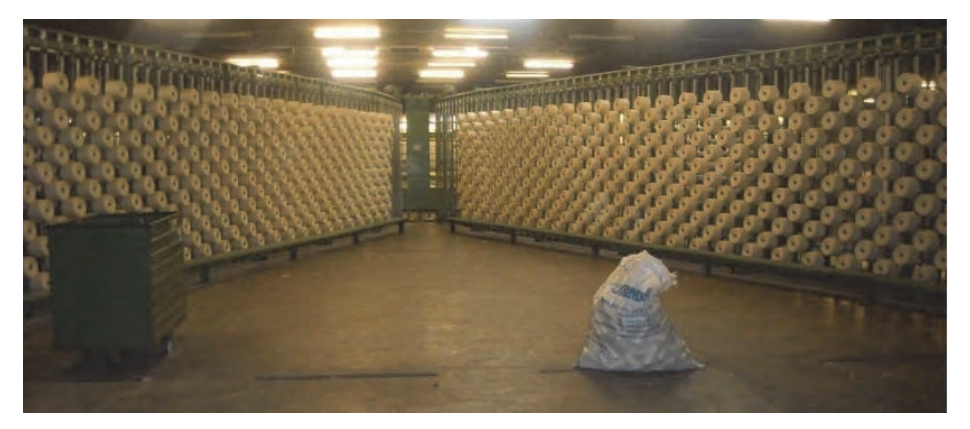

شكل 23 قفسه وي شكل بوبين

ماشينهاي چلەپيچي مستقيم معمولاً دو گونەاند: 1- ماشينهاي با سرعت كم در آن از نخهايي با بوبينهاي فلانژدار استفاده ميشود.

2- ماشينهاي با سرعت زياد كه در آن از نــ خهايي با بوبي نـ هاي مخروطي و استوانهاي و با سرعت 800 - 400 متر در دقيقه استفاده . ميشود

مشخصات كمي چله عبارتند از: 1- تراكم چله 2- عرض چله 3- متراژ چله مشخصات كيفي چله عبارتند از: 1- چگالي يكسان در تمام نقاط چله 2- گرد بودن (سيلندري بودن) چله اجزاي ماشين چلهپيچي مستقيم عبارتند از: 1- قفسه Creel 2- دوك 3- تنظيم كشيدگي و راهنما و كنترلكنندهها ( Sion Ten( 4- شانه تنظيم عرض 5- غلتك متراژ 6- قسمت پيچش (Stock Head(

**قفسه**  محل قرارگيري بوبينهاي نخ ميباشد و در ماشين چلهپيچي مستقيم قفسه به شكل V ميباشد و به ازاي هر سر نخ تار دو بوبين روي قفسه v شكل قرار ميدهند كه يكي در حال كار و ديگري عنوان رزرو مىباشد. بوبين در كار در قسمت بيروني دو بخش به هم چسبيده V شكل قرار ميگيرند و بوبين ذخيره در قسمت دروني دو بخش به هم چسبيده V شكل قرار دارد. در هنگام اتمام بوبين هاي در حال كار كلاچ قفسه را فشار داده بوبين ذخيره را جايگزين بوبينهاي در حال كار ميكند. اين قفسهها در هر طرف داراي رديفهاي عمودي ميباشند. طول نخ روي بوبينها معمولاً به قدري است كه بتوان از يک بوبين چند چله به دست آورد. مهمترين ويژگي قفسه V شكل روي ماشين چلهپيچي مستقيم عبارتند از: الف– توقفات آنها نسبتاً كم است. ب - داراي ته بوبين هستند. ت- فضاي كمتري اشغال مي كنند. ج- كشيدگي كمتري به نخهاي تار وارد مي شود.

**دوكها**  مهمترين قسمت قفسه، دوكهايي هستند كه بوبينهاي حاوي نخ روي آنها قرار ميگيرند و هنگامي كه نخ از روي بوبين باز ميشود بوبين نخ را ثابت نگاه ميدارد.

**كنترلكننده پارگي نخ**  براي هر نخ تار يك سنسور وجود دارد كه اين سنسورها به صورت سري به هم متصل شدهاند و با پاره شدن يكي از سر نخها سنسور مورد نظر عمل كرده و در نتيجه مدار وصل شده و ماشين متوقف ميشود و به ازاي هر سر نخ يك چراغ وجود دارد كه با پارگي نخ چراغ روشن ميشود. اپراتور به راحتي ميتواند نخ پارگي را تشخيص داده و رفع پارگي . نمايد **شانه ماشين چلهپيچي مستقيم: (شانه زيگزاگ)** 

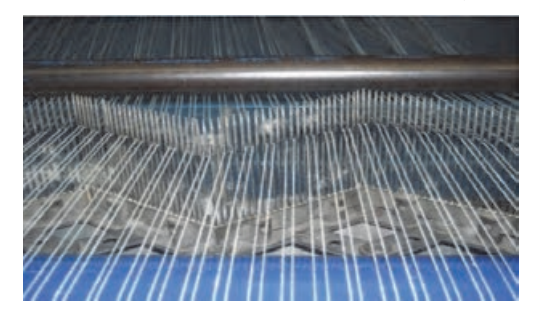

شكل 24 شانه زيگزاگي

شكل ٢۴ يك شانه زيگزاگي را نشان ميدهد. اين شانه جهت مجزا و تفكيک نمودن نخ تار و تنظيم تراكم تار بر روي ماشين چلهپيچي نصب ميگردد. اين شانه از تعدادي ميله كه به طور مجزا و خطي در يك پايه قرار ميگيرد كه از جنس فولاد سخت و آبكاري شدهاند. معمولاً شانه حالت زيگزاگي دارد و به صورت لولايي بوده و با كم و زياد كردن زاويه بين آنها ميتوان تراكم نخ ها را تغيير داد. اين شانهها روي پايه متحركي قرار گرفتهاند تا بتوانند نخها را در عرض چله به طور يكنواخت قرار دهند. در چلهپيچي مستقيم طول شانه مفيد برابر عرض پارچه ميباشد، در حالي كه در چلهپيچي بخشي طول شانه به اندازه عرض هر باند چله ميباشد. خدمات شانه عبارتند از: الف - توزيع برابر نخها در عرض چله ب - راهنماي محل پيچش نخها روي بيم (Beam ( ج - حفظ توازي نخ ها (شانهها به صورت زيگزاگ روي ميز قرار گرفتهاند عرض هر تكه شانه 5 سانتيمتر ميباشد بدين منظور كه فاصله شانه تا غلتك زياد نباشد در نتيجه موقع توقف نخها آزادي عمل جهت در هم پيچيدن و ايجاد پاملخي شدن ندارند). د - شانه دو حركت دارد حركت افقي و حركت عمودي، حركت عمودي عمر شانه را افزايش و سايش نخ با ميلههاي شانه را كاهش ميدهد و حركت افقي پيچش يكنواخت نخ روي Beam تغيير . ميكند همان طور كه در شكل 25 ميبينيد بر روي اين قسمت و قبل از پيچش نخهاي تار روي نورد، توسط جريان هوا گرد و غبار و پرز گرفته مي شود.

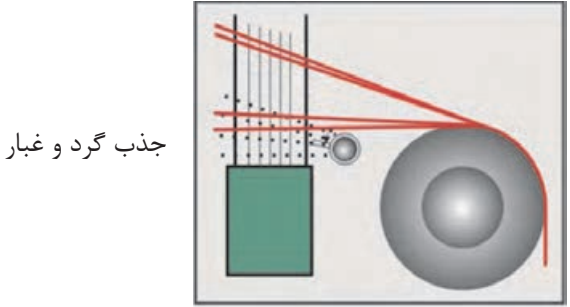

شكل 25 گرفتن پرزها و گرد و غبار به كمك هوا

**كنترل متراژ**  با توجه دستور سالن بافندگي در خصوص طول چله اي كه قرار است گرفته شود متراژ چله تعيين ميگردد، در غير اين صورت باعث ايجاد ضايعات ميگردد. نخ از بين سه غلتك عبور ميكند كه غلتك وسطي به دور سنج متصل ميباشد. بر اساس محيط غلتك و تعداد دوري كه ميزند، ميزان متراژ نخ بر حسب متر روي كنتور متراژ نمايان . ميگردد در ماشينهاي مدرن متراژ به صورت ديجيتالي، با محاسبه طول چلهاي كه از مقابل سنسورهاي كنترل كننده عبور كرده است دستور توقف و برش نخ باند را به Cutter مىدهد. **قسمت پيچش**  به قسمتي گفته ميشود كه نخهايي را كه از روي قفسه ميآيند تحت كشيدگي يكسان و به موازات يكديگر روي نورد در حال گردش ميپيچيد. نخهايي كه از شانه عبور ميكنند از روي سيلندر انتقال رد شده به شكل دستههاي كوچك گره زده شده و روي نورد پيوند زده ميشوند. در شكل ٢۶ قسمت انتقال را مشاهده ميكنيد.

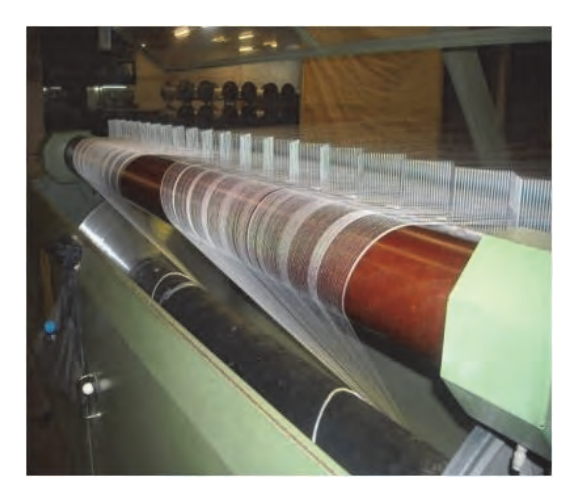

شكل 26 قسمت انتقال نخهاي تار

نخ روي نورد چله با تراكم يكسان و يكنواخت پيچيده ميشود تا دانسيته چله از ابتدا تا انتهاي پيچش يكسان باشد. اين عمل به دو طريق تأمين . ميشود 1- سرعت خطي پيچش ثابت است. 2- پيچش چله از طريق تماس Beam با درام پيچش (تماسي) تأمين ميشود (اين سيستم براي پيچش نخهاي ريسيده شده مناسب است). 3- دوران سيستم چله كه با افزايش قطر چله سرعت دوراني چله كاهش مييابد (اين سيستم براي پيچش فيلامنتها مناسب است). براي داشتن پيچش يكسان دايرهاي وجود يك غلتك فشار دهنده روي چله لازم است. هر چه چله قطورتر ميشود فشار غلتك فشاردهنده نيز بايد . بيشتر شود چرا با افزايش قطر نخها، ميزان فشار نيز بايد افزايش يابد.

زماني كه Beam چله متوقف ميشود غلتك فشاردهنده از آن جدا ميشود. براي توقف سريع درام پيچش وجود ترمزهاي بسيار قوي ضروري است.ترمز درام پيش از اجزا بسيار مهم دستگاه چلهپيچي است. توقف سريع به وسيله ترمزهاي هيدروليكي قدرتمند صورت مي گيرد. براي توليد چلهاي با سطح صاف و چگالي يكسان بايد موارد زير رعايت شود: 1- توزيع يكنواخت نخ در عرض چله

**فكر كنيد**

با توجه به آنچه فرا گرفتهايد چه وسيلهاي اين كار را انجام ميدهد.

- 7- كشش يكنواخت نخها (اين كار توسط سيستم كشش در قفسه صورت ميگيرد) 3- فشردن نخها به سيلندر چله به طوري كه نخها در كنار يكديگر تشكيل يك لايه منسجم و يكپارچه بدهند (اين كار توسط غلتك فشاردهنده صورت مي گيرد).
- 4- با افزايش قطر نخ پيچيده شده روي نورد سرعت سطحي پيچش افزايش مييابد لذا جهت كم كردن سرعت بين موتور و نورد يك گيربكس ميگذارند كه سرعت را تنظيم كند.

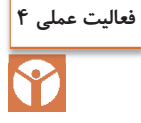

تنظيمات دستگاه چلهپيچي مستقيم را انجام داده آن را آماده كار نمائيد.

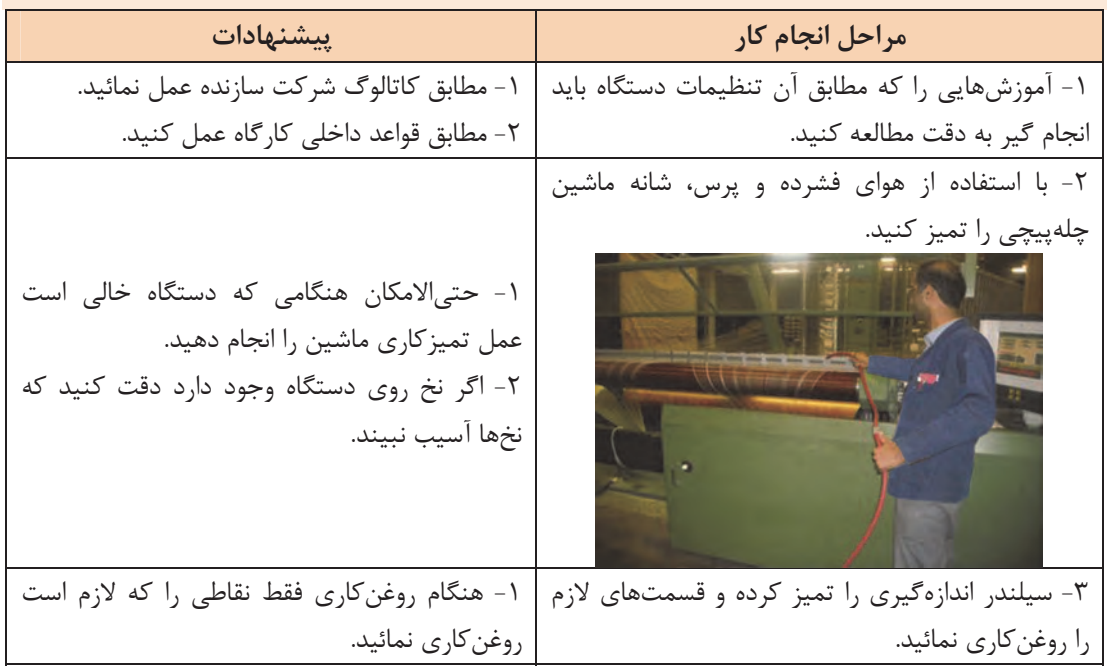

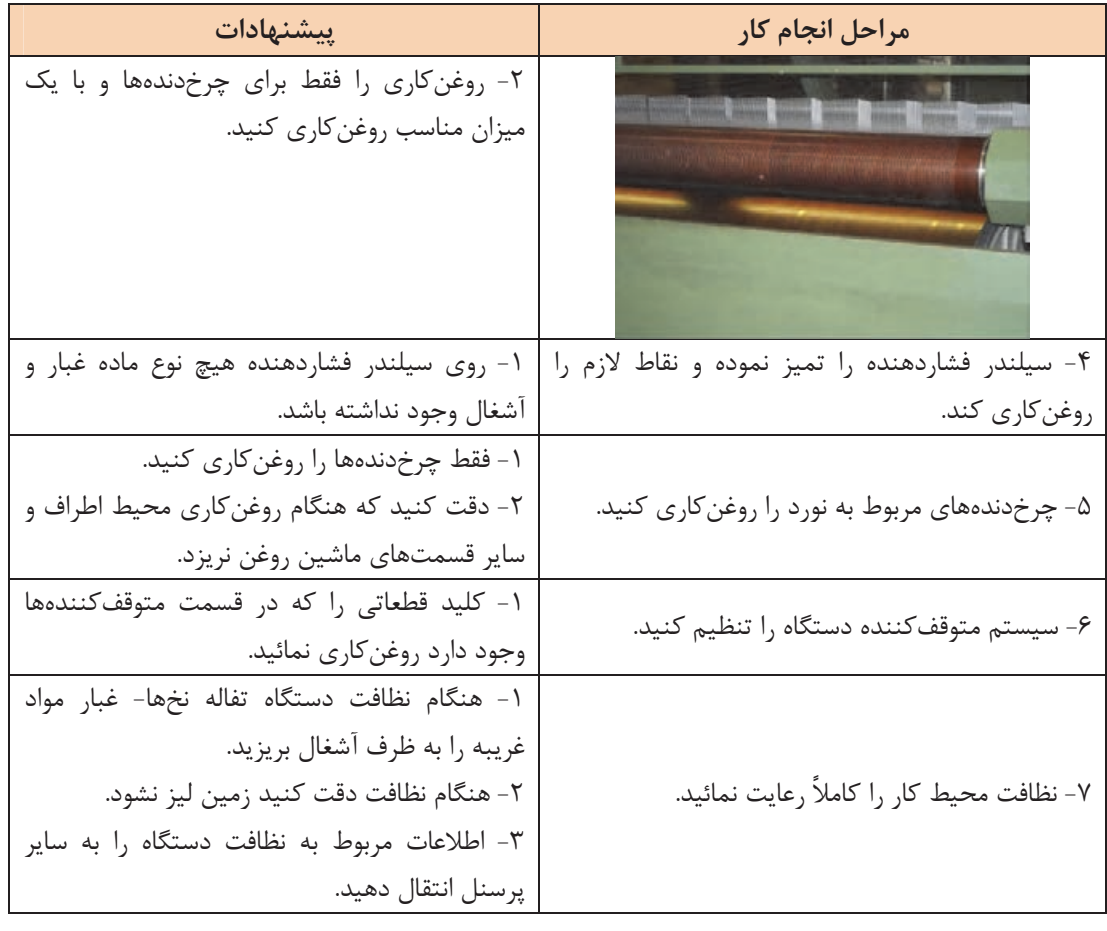

# **آمادهسازي چله در دستگاه چلهپيچ مستقيم**

**محاسبات چله مستقيم:**

عمليات چلهپيچي مستقيم با توجه به خصوصيات نخ مورد استفاده در چله مانند نمره نخ، رنگ و راپورت رنگ، طول چله، ماده خام نخ، تيپ نورد به كار رفته (نوع دستگاه بافندگي) صورت ميگيرد محاسبات در چلهپيچ مستقيم به دو شكل صورت مي گيرد: الف - محاسبات مربوط به چله نخ تك رنگ ب - محاسبات مربوط به تعداد راپورت نخ رنگي

**الف - محاسبات چله نخ تك رنگ:**  اين محاسبات با توجه به تعداد نورد مورد استفاده، تعداد بوبين مورد استفاده در قفسهها و با استفاده از دو فرمول زير محاسبات صورت مي گيرد. تعداد نورد مورد استفاده = تعداد كل نخ هاي تار ÷ ظرفيت قفسه تبصره: اگر نتيجه اعشاري شد آن رابه بالا گرد كنيد. تعداد بوبين چيده شده در قفسه = تعداد كل نخ هاي تار ÷ تعداد كل نورد

**مثال:** اگر تعداد سر نخهاي تار = 6،000 سر نخ باشد. و مشخصات چله تك رنگ و ظرفيت قفسه = 850 بوبين باشد. تعداد نورد و تعداد بوبين مورد استفاده را حساب كنيد؟ تعداد نورد مورد استفاده = ÷ = 6,000 850 7.058 ولي چون تعداد نوار بايد رند باشد عدد بزرگتر يعني 8 را در نظر ميگيريم. تعداد بوبين چيده شده در قفسه = ÷ = 6000 8 750 با اينكه هر قفسه 850 ظرفيت دارد ولي ما مجبوريم از 750 تار آن را استفاده كنيم.

چرا از همه ظرفيت قفسه استفاده نميكنيم؟

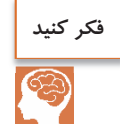

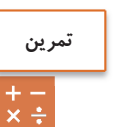

در يك چله تك رنگ با تعداد سرنخ تار 5،500 و ظرفيت قفسه ،600 تعداد نوار و تعداد بوبين هر قفسه را حساب كنيد.

**ب - محاسبات مربوط به چلهاي كه داراي راپورت رنگي باشد:** اين محاسبات بستگي به تعداد بوبين چيده شده در قفسه و تعداد راپورت رنگي دارد. نكته مهم اين است كه تعداد بوبين بايد مضربي از تعداد راپورت رنگي طرح نيز باشد. **مثال:** اگر در يك چله تعداد كل سر نخ تار 3،000 سر نخ و ظرفيت قفسه: 600 بوبين و راپورت رنگبندي تار40 سر نخ مشكي - 20 سر نخ قرمز - 40 سر نخ مشكي - 20 سر نخ آبي باشد تعداد نورد مورد استفاده و تعداد بوبين چيده شده را محاسبه كنيد . رديف رنگي روي نورد به چه صورت خواهد بود. در اين حالت بايد دو مطلب را با هم در نظر بگيريم. اول آنكه تعداد كل نخ ها را بايد به چند Beam Back تقسيم كنيم كه در تمرين اول آن را متوجه شديد. دوم آنكه هر سر نخ رنگي را بايد به طور مساوي بين Beam Backها تقسيم كرد. **: حل** راپورت رنگي از جمع همه سر نخ هاي رنگي در يك راپورت تكرار به دست ميآيد. بنابراين خواهيم داشت. تعداد سر نخ راپورت رنگي =+++= 40 20 40 20 120 تعداد بوبين چيده شده روي قفسه = ÷= 3000 5 600  $\Delta = \epsilon \circ \cdot + \tau \circ \cdot \cdot = \bot$ تعداد نورد مورد استفاده = $\sqrt{ }$ تعداد تكرار راپورت قفسه = تعداد سر نخ موجود در قفسه ÷ تعداد سرنخ رنگي= ÷ = 600 120 5

جدول 1 تعداد ترتيب رنگها روي بيمها

|              | ترتيب رنگها              |   |    |        |        |   |   |   |    |   |   |   |   |   |    |          |   |   | تعدادنورد |     |   |   |   |           |
|--------------|--------------------------|---|----|--------|--------|---|---|---|----|---|---|---|---|---|----|----------|---|---|-----------|-----|---|---|---|-----------|
|              |                          |   |    | A      | م      | م | م | م | م  | م | م | ق | ق | ق | ق  | م        | م | م | A         | م   | م | A | م | نورد اول  |
|              |                          |   | π  | $\sim$ | م      | A | م | م | م  | م | م | ق | ق | ق | ق  | م        | م | م | م         | م   | م | A | م | نورد دوم  |
|              |                          |   | π  | م      | $\sim$ | م | م | م | م  | م | م | ق | ق | ق | ق  | A        | م | A | م         | م   | م | م | م | نورد سوم  |
|              |                          |   |    | م      | م      | م | م | م | م  | م | م | ق | ق | ق | ق  | A        | م | A | A         | م   | م | A | م | نوردچهارم |
|              | $\overline{\phantom{a}}$ | ۰ | ۰  | م      | م      | م | م | م | A  | م | م | ق | ق | ق | ق  | $\Delta$ | م | م | م         | A   | م | م | م | نوردپنجم  |
| $\mathsf{r}$ |                          |   | ۴۰ |        |        |   |   |   | ۲۰ |   |   |   |   |   | ۴۰ |          |   |   |           | جمع |   |   |   |           |

در يك چله تار قرار است از چله5000 سر نخ استفاده شود و قفسه داراي 1،000 جاي بوبين دارد. اگر ترتيب و تعداد رنگي به صورت زير باشد. محاسبات مربوط به اين چلهپيچي . را انجام دهيد

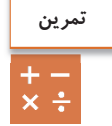

50 تار آبي - 25 تار قرمز– 50 تار سبز– 25 تار

**تمرين**  $rac{+}{x}$ 

ترتيب رنگي يك چله تار به صورت زير است. آبي 5 تار– زرد 5 تار - سبز 10 تار– سفيد 100 تار

**فعاليت عملي 5**

با توجه به آموزشهاي چلهپيچي مستقيم در زمان داده شده چلهاي را حاضر كنيد.

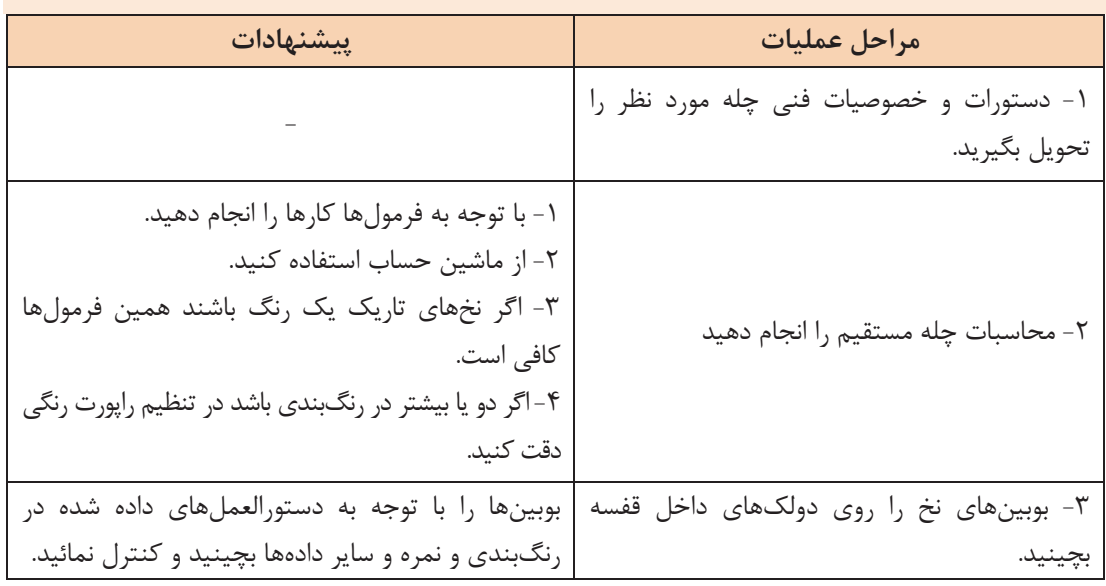

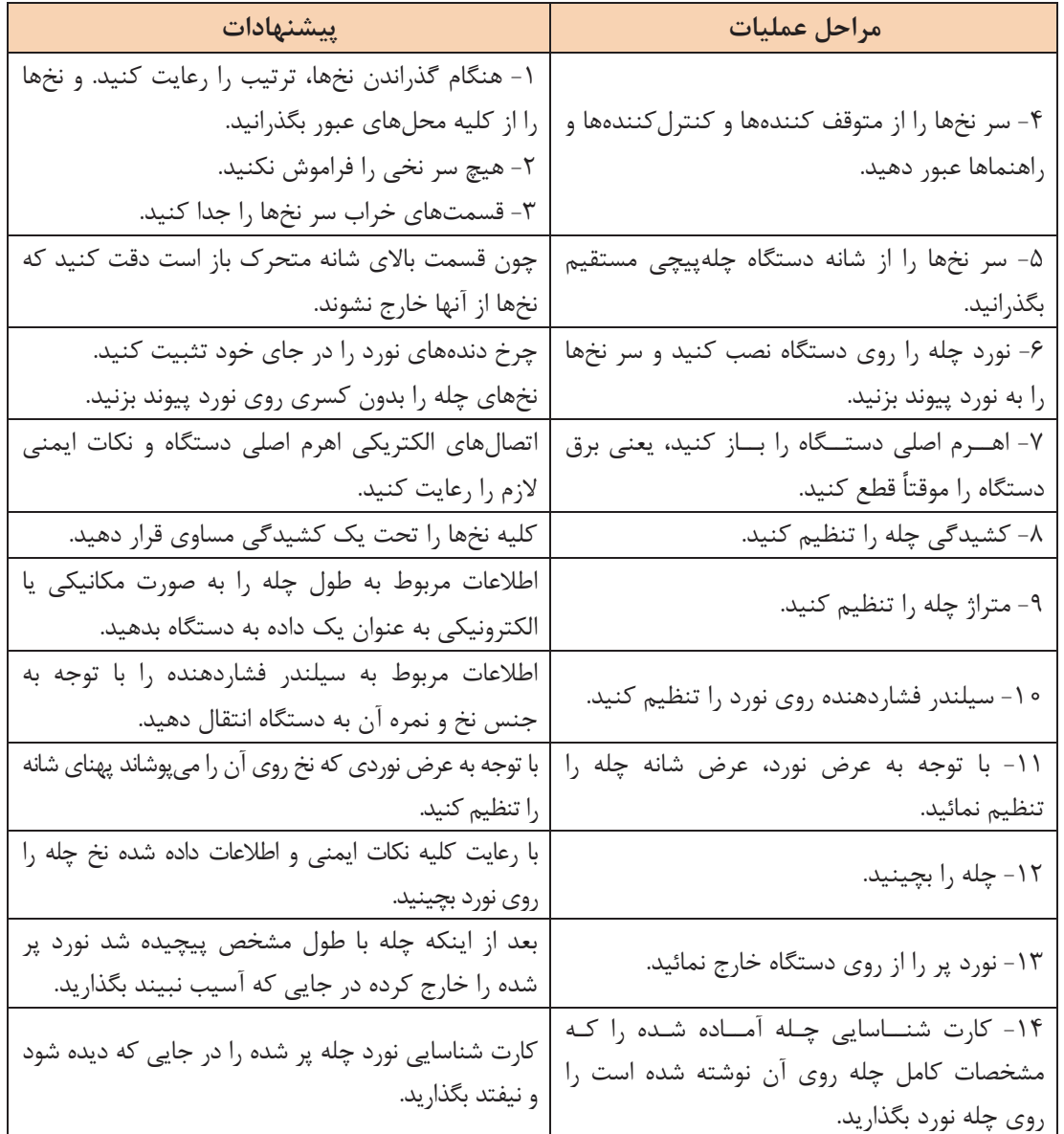

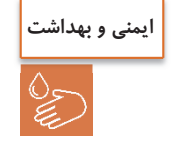

محيط اطراف چلهپيچي را تميز كنيد. در هنگام كار از لباسها و وسايلي كه ممكن است در دستگاه گير كند بپرهيزيد.

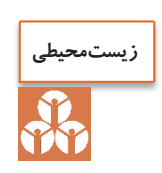

آشغالها، سر نخها و مواد خارجي ديگر را بدون رساندن آسيب به دستگاه چله داخل سطل آشغال بريزيد. پس از روغنكاري اضافات آن را در محل مناسب نگهداري كنيد. از ريختن روغن در فاضلاب خودداري كنيد.

### **آهارزني نخهاي تار SIZING**

هنگام بافت پارچه نخهاي تار از بين چشمهاي ميل ميلك– لامل– شانه و بعضي از نخهاي عبور در معرض سايش و كشيدگي قرار ميگيرد. به همين دليل از مقاومت نخها كم ميشود و باعث ايجاد پارگي خصوصاً در نقاط ضعيف و نازك ميشود. لذا براي حفظ راندمان توليد و كيفيت عمل آهارزني روي نخ صورت . ميگيرد لذا به اعمال شيميايي و اضافه نمودن مواد اضافي به سطح نخ كه براي ايجاد مقاومت در نخ به كار ميرود آهارزني ميگويند. بعد از عمليات آهارزني هر اليافي كه داخل نخ تاب نخوردهاند به بدنه ميچسبد لذا هنگام عبور از ميل ميلك، لامل، شانه و... گير نميكنند و باز نميشوند نخهاي تار ليز ميشوند ـ اصطكاک كم مي شود ـ مانع ايجاد گلوله الياف مي شود نخ حالت پرشوندگي پيدا مي كند.

**آهار چيست؟**

**خصوصيات ماده آهاري:** 

به طور كلي آهار عبارت است از مايع غليظي كه خاصيت چسبندگي شيميائي دارد نقش آهار بدين صورت است كه ماكرومولكولهاي آن در اثر پيوند با ليف يا با خود ماكرومولكولها بر روي سطح جانبي نخ يك فيلم از ماده آهاري يكنواخت ايجاد مي نمايد. نوع آهار مصرفي و ميزان آن بستگي به عوامل زير دارد: نوع ليف، نوع بافت، تراكم تار و پود، نوع نخ، نمره نخ، غلظت محلول آهار درجه حرارت و روش آهارزني هدف عمل آهارزني و اهميت آن عبارتند از: بهبود كيفيت فيزيكي نخ (بالا بردن مقاومت - بالا بردن خاصيت الاستيكي - بالا بردن ليز شوندگي) عدم آسيب رساندن به نخهاي تار در حال بافت در ماشين بافندگي جلوگيري از ايجاد الكتريسيته ساكن بايد مقاومت و قابليت اصطكاكي نخ را افزايش دهد، تا راندمان بافت بالا برود روي سطح نخ يك لايه منعطف و فيلم مانند تشكيل دهد سرالياف موجود روي سطح نخ را به هم بچسباند دادن رطوبت لازم به نخ براي تبديل مجموع نخها به يك سيلندر منظم و روان از نخ خصوصيات لازم را داشته باشد. روي عمليات آهارزني و عمليات تكميلي و رنگرزي بعد از بافت اثر منفي نگذارد. بعد از بافت از روي پارچه بهراحتي پاك شود.

1- بايد خواص فيزيكي نخ را بهبود بخشد (استحكام كششي نخ، قابليت ازدياد طول بالا سيستم) 2- چسبندگي: بايد بتواند الياف را به بدنه نخ بچسباند و نيز خودش به نخ بچسبد. 3- نرمي و انعطافپذيري: (جهت مقابله با نيروهاي در ماشين بافندگي) 4- دوام در مقابل سايش: (بر اثر برخورد با ميل ميلك– لامل– شانه در دستگاه بافندگي) 5- موازي قرارگرفتن الياف روي نخ 6- نفوذپذيري مواد آهاري به داخل نخ 7- غلظت يا ويسكوزيته داشته باشد.

8- يكنواخت باشد. 9- چربي و روغني بودن ماده آهاري -10ضد كپك داشته باشد -11 ضد بو و ضد كف داشته باشد -12 ضد آتش باشد -13 درجه ذوب آن پائين باشد -14 زمان پخت كوتاه داشته باشد -15 ايجاد حالت ليز شوندگي به نخ . ها بدهد -16 يك فيلم منعطف و منظم روي سطح نخ ايجاد كند. -17 رطوبت لازم را در نخ ايجاد كند. -18 از پرز پرز شدن نخ به علت اصطكاك نخها به هم جلوگيري كند.

**موادي آهاري**  به موادي كه در توليد تركيب آهار به كار ميرود مواد آهاري . ميگويند اين مواد بايد همه خصوصيات لازم يك آهار را توليد كند و در نهايت پس از انجام بافندگي، با كمترين مشكل، از روي پارچه جدا شود. مواد آهاري به سه قسمت تقسيم : ميشود الف - حلكننده ب - مواد اصلي آهار ت - مواد تعاوني آهار

**ح**ل *ك*ننده معمولاً از آب به عنوان حل كننده استفاده ميشود.

**مواد اصلي آهار**  چسب آهار كه نقش اصلي در ايجاد استحكام در نخ را دارد. چسب آهاري دو نوع است: چسب آهار طبيعي - چسب آهار مصنوعي يا پليمري

**چسب آهار طبيعي**  1- نشاسته (نشاسته سيبزميني يا ذرت يا آرد) 2- نشاسته اصلاح شده 3- چسبهاي پروتئيني (كازئين– ) ژلاتين - چسب آهار مصنوعي يا پليمري. اين مواد عبارتند از 1 - پلي و نيل الكل 2– پلي آكريلاتها 3- استرن– پلي استيرن– 4- اترهاي سلولزي– كربوكسي ميتل سلولز و...

**مواد تعاوني آهار**  موادي كه براي عملكرد بهتر آهار به آن اضافه . ميشوند 1- مواد جاذب الرطوبه بهكه اين جهت گليسيرين مصرف . ميشود 2- نرم كنندهها شامل (روغن حيواني - روغن گياهي مانند روغن زيتون - صابون - روغنهاي صابوني شده و پارافين) 3- مواد افزودني با عملكرد خاص شامل انواع ضد كف، ضد باكتري، ضد كپك، اموليسيونكنندهها، واكسها 1- براي خاصيت ليزكنندگي (كاهش اصطكاك) شامل انواع صابون 2- خاصيت ماندگاري شامل فنل 3- كاربرد آسانتر مواد آهاري مانند اسيد سولفوريك يا هيپوكلريت كلسيم 4- براي جلوگيري از خشك شدن ماده آهاري موادي مانند كلرورمنيزيم يا كلروكلسيم در هنگام آماده كردن مواد آهاري بايد به نكات زير توجه كرد. نكاتي كه در هنگام آماده نمودن نسخه آهارها بايد به آن توجه نمود و با توجه به آنها آهار را ساخت: جنس نخ (پنبه، پلياستر، ريون، پشم يا مخلوط اينها) كه بر روي نوع آهار مؤثر است. ميزان پرزدار بودن نخ پرز زياد مقدار بيشتري آهار را به خود ميگيرد و بايد آهار را . شلتر كرد ساختمان نخ (نخ رينگ، نخ اپناند و غيره) مطابق جداول خاص عمل كرد. آب مورد استفاده (آب تازه يا آب بازيافتي) مطابق جداول خاص عمل كرد. تيپ دستگاه بافندگي و سرعت آن (از روي كاتالوگ ماشين) درصد مواد تعاوني (از روي كاتالوگ مواد) تراكم نخ تار و پود (براي تراكم زياد نخ، آهار را . شلتر بسازيد ) طراحي ماشين آهار و تعداد مخازن (از روي كاتالوگ ماشين) نمره نخهاي تار و پود ( نخهاي ضخيم به آهار كمتري احتياج دارند و آهار شلتر باشد .)

# **فرمول آهار نخ**

اساساً انتخاب فرمول آهار ثابت نيست و كم و بيش برحسب تاب نخ - ساخت پارچه متفاوت ميباشد و تعديل و تغيير مقادير مواد به عواملي از قبيل غلظت محلول– درجه حرارت، جذب آهار، ميزان فشار وارد بر محلول آهار، سرعت ماشين و يا عبور نخ از آن، ميزان فشار بر نخ، عمق نفوذ محلول، تعداد چله، زاويه اتصال و تماس نخ باغلتك حوضچه مواد، مجموع نخ يك چله– نوع نخ (قطر نخ و نوع مواد نخ) وضعيت جوي سالن (دما و رطوبت سالن) تأثير بسزايي روي عمليات آهارزني دارد و مرتباً اين فرمولها تغيير مى كنند.

بديهي است تجربه كافي و دقت در عمل جوابگوي همه اين عوامل خواهد بود.

- 1- فرمول آهار براي 4500 متر نخ 1/ 16 پنبهاي كه تعداد سر نخ آن در عرض 3،000 نخ است نوع نقشه متقال
	- مواد لازم در جدول شماره 2 آمده است

| ۰ ۳۰ لیتر  | ا ب           |   |
|------------|---------------|---|
| ۵۴ کیلوگرم | نشاسته گندم   |   |
| ۱ کیلو     | كتيرا         |   |
| ۱۰ کیلو    | روغن تخم پنبه |   |
| ۱ کیلو     | گليسرين       |   |
| ۳ کیلو     | پيه گاو       | ۶ |
| ۱/۵ کیلو   | صابون         |   |

جدول شماره 2 مواد لازم در يك آهار (نسخه آهار) براي نخ پنبه

2- فرمول آهار براي نخ پلياستر يا تترون: سرنخ 500 با طول 4،000 متر نمره نخ 1/ 28 و با قوت نخ 75-80 و تاب در اينچ 21-22 نقشه بافت دوپا

| ۲۴ کیلوگرم    | نشاسته گندم       |   |
|---------------|-------------------|---|
| ۲ کیلوگرم     | تيلوز -٥٥ C١      |   |
| ۴۰ کیلوگرم    | يوآل poval        | ٣ |
| ۱۵ کیلوگرم    | ماريوزول Marpozol |   |
| ۹ کیلوگرم     | سربين باز         |   |
| ۴۰۰ ليتر      | ا ب               | ç |
| ه ۲-  ه ۱ گرم | سيتكس syetex      |   |

جدول شماره 3 مواد آهاري براي پلي استر

جدول شماره 4 مواد آهاري با توجه به نوع الياف

| كاربرد                                                                  | منابع و مصرف       | نوع          | رديف |
|-------------------------------------------------------------------------|--------------------|--------------|------|
| پنبه— ويسكوز                                                            | سیب زمینی- گندم    | نشاسته       |      |
| افزودن به آهار نشاسته به منظور افزايش غلظت،<br>چسبندگی، نرمی و قدرت جذب | اقاقيا- لوبيا      | صمغ<br>طبيعي |      |
| آهار مناسب برای نخهای ریون- استات- و با اب<br>شستشو می شود.             | ژلاتين- چسب كازئين | پروتئين      |      |

| کاربرد                                                              | منابع و مصرف                               | نوع             | رديف |
|---------------------------------------------------------------------|--------------------------------------------|-----------------|------|
| آهار مناسب برای نخهای استات و نایلون و به آسانی با آب<br>پاک میشود. | پلی الکل- پلی آکریلات                      | رزين            | ۴    |
| غلظت دهنده                                                          | كربوكسي متيل سلولز<br>هيدروكسيل متيل سلولز | مشتقات<br>گلوکز | ۵    |
| افزایش خصوصیات فیزیکی آهار و حداکثر قدرت<br>آهارهاي نشاسته- پروتئين | ضد كف- كاهش غلظت-<br>نگهدارنده             | افزودنىها       | ۶    |
| برای افزایش انعطاف بیشتر آهار به کار میرود.                         | به صورت معمولی یا واکس<br>سولفاته شده      | روغن            |      |

جدول شماره 5 انواع آهارهاي مصرفي براي الياف مصنوعي فيلامنتي

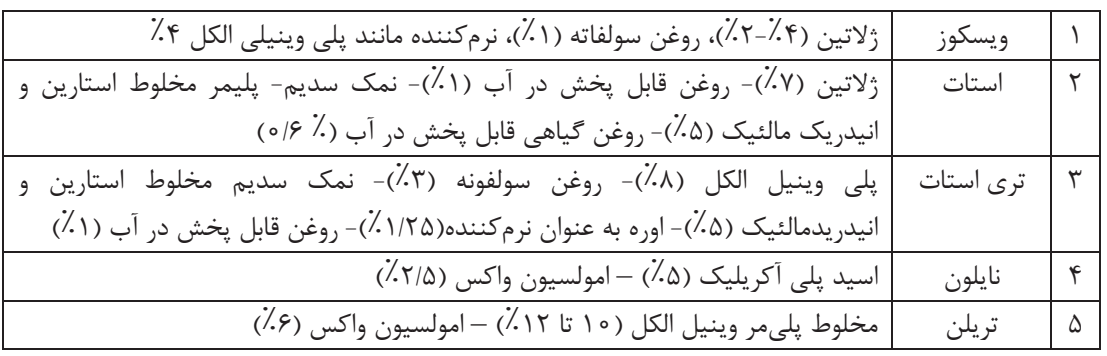

**اجزاي يك نوع ماشين آهارزني:**  دستگاههاي آهارزني كه توسط شركتهاي سازنده ماشينآلات ميسازند با اينكه در اصول كاركرد شبيه به يكديگر هستند ولي از نظر ظاهري و سيستمها با هم تفاوت دارند. در اينجا يك مدل از اين ماشينها را بررسي ميكنيم. اين دستگاه از چهار قسمت اصلي تشكيل مي شود: 1- قفسه نوردها baem Creel 2- مخزن آهار Box Size 3- خشككن Dryiny Weaver's Beam اسنو پيچنده 4-

**قفسه**  اين قسمت براي قرار دادن نوردهايي (Back Beam) كه قبلاً در قسمت چلهپيچي مستقيم آماده شدهاند به كار ميرود و نوردهاي حاوي چله نخ ها در آنجا نصب ميشوند.

**مخزن آهار يا Box Size**  اين محفظه از جنس فولاد ضد زنگ ميباشد و در داخل آن مواد آهاري قرار دارد و نخهاي تار در اين قسمت آهار ميخورند. اجزاي سازنده اين محفظه عبارتند از: 1- غلتكهاي غوطهوركننده: نخها را به داخل مخازن آهار . ميفرستند 2- غلتكهاي فشاردهنده : جفت غلتك هايي كه نخ را فشار ميدهند تا آهارهاي اضافي بيرون بيايند و يكنواخت شوند. ٣- لولههاي بخار براي گرم كردن مواد آهاري: باعث گرم شدن آهار داخل مخزن مي شوند. 4- مجراي ورود آب: شير ورودي آب ۵- مجراي ورود مواد آهاري: محلي كه مواد آهاري وارد مخزن مي شوند. پس از آنكه مواد آهاري به طور يكنواخت به نخ هاي تار چسبيد. نخها را بايد خشك كرد. عمل خشك كردن به سه صورت انجام مي گيرد: 1- خشك كردن با استفاده از سيلندرهاي داغ 2- خشك كردن با استفاده از اشعه مادون قرمز 3- خشك كردن با استفاده از جريان هواي داغ پيچش چله خشك شده آهار خورده روي نورد: نخهاي تار چلهاي كه از قسمت خشككن خارج ميشوند روي يك نورد پيچيده ميشوند. نخهاي تار قبل از پيچيدن روي نورد از شانه متحرك دستهبندي نخها و شانه ثابت جهت جمع كردن نخها عبور داده مي شوند. بدين ترتيب نخهايي كه به هم چسبيدهاند از هم جدا مي شوند. تهيه چله آهار خورده به دو روش صورت ميگيرد: **:Creel to Beam system - الف** در اين روش عمل چلهكشي و عمل آهار زدن همزمان با هم صورت ميگيرد. بدين ترتيب كه ابتدا بوبينهاي قرار گرفته روي قفسه ها را به چند نورد تبديل ميكنند و نوردها را به يك نورد تبديل كرده و سپس نورد بزرگ به قسمت آهار مي رود و هر دو عمل در يک مرحله انجام مي شود. در اين سيستم ميتوان هر نوع نخي را آهار زد مانند نخ با تاب كم - نخ فيلامنت - نخ ظريف - نخ ضخيم- نخهاي تكسچره پلياستر و....

#### **:(Beam to Beam system ) -ب**

در اين سيستم ابتدا نخهاي تار خام روي نورد پيچيده ميشوند. سپس به صورت چله به دستگاه اهار تغذيه . ميشوند و در نهايت به يك نورد چله آهار خورده تبديل ميشوند. سپس چند چله آهار خورده در ماشين Beam به يك نورد تبديل ميشوند. تفاوت اساسي اين روش با روش قبلي اين است كه در روش دوم قفسه وجود ندارد و در نتيجه جاي بسيار كمترى را اشغال مي كند.

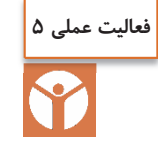

 بعد از اتمام برنامه قبلي قفسه ماشين آهار را تميز كنيد. نوردهاي حاوي چله را از چلهپيچي آورده و آنها را روي قفسه آهار جاگذاري كنيد. نوردهاي روي قفسه آهار را در برنامه قرار دهيد. سر نخهاي جديد را به سر نخهاي قديمي كه به عنوان راهنماي گذراندن نخ ميباشند پيوند بزنيد.  $\checkmark$  نخكشي را در ماشين انجام دهيد. نوار تقسيمبندي نخهاي چله را روي بدنه آن بچسبانيد تا در قسمت چپ و راست نخ از آن استفاده شود.

**راهاندازي ماشين** مطابق برنامه و نياز قسمت پاشيدن آهار سر نخهاي نوردهاي چلهپيچي . را بگذرانيد قسمت پاشيدن آهار را تميز كنيد. اين كار را قبل از اينكه سر گرهها به آنجا برسد انجام دهيد. پمپ آهار، شير بخار، جعبه پاشيدن ماده آهار را آماده كنيد. سيلندرهاي آبگير را از زير فشار خارج كنيد. رطوبت را كنترل كنيد. مخزن آهار را از مواد آهاري پر كنيد. غلتكهاي انتقال ماده آهار را فعال كنيد. مطمئن شويد كه ماده آهاري نميجوشد (قل نميزند) كه باعث ترشح و نشتي روي بدنه چله . شود غلظت آهار را كنترل كنيد. دماي سيلندرهاي خشككن را كنترل كنيد. بعد از روشن كردن ماشين سيلندرهاي هيدروليكي را فعال كنيد تا از فشار مورد نظر اطمينان حاصل كنيد.

**داف نوردهاي آهار خورده** نوار چسب (اتيكت) را روي نورد بچسبانيد. اطلاعات و جزئيات چله را روي اتيكت بنويسيد. اطلاعات شامل: نمره نخ - شماره پارتي- شماره نورد - مجموع سر نخ - طول چله . ميباشد جزئيات و مشخصات را در آمار توليد آهار بنويسيد.

**وظايف اپراتور هنگام تغيير شيفت** حداقل 15 تا 10 دقيقه زودتر به داخل سالن بياييد. وسايل مورد نياز مانند گچ - قلم - چاقوي برش - دفترچه يادداشت و .... را آماده كنيد پرسنل شيفت قبلي را ملاقات كنيد و در مورد مسائل توليد– كيفيت - موارد ايمني و .... بحث كنيد وضعيت نوردها - وضعيت ماشين - انجام عمليات روي نخها را كنترل كنيد. motion Stop هاي سراسر ماشين را كنترل كنيد كه سالم و فعال باشند (دكمههاي حركت آهسته نورد ) ها .

 موجودي نوردهاي چلهپيچي و نوردهاي خالي آهار را براي برنامه بعدي كنترل كنيد. آسيبهاي وارده به نوردها را كنترل كنيد.

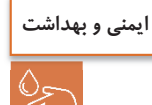

نظافت ماشينآلات و نظافت ساير نقاط را كنترل كنيد. ماشين را هميشه تميز نگهداريد. اجازه ندهيد آهار بر روي ماشين خشك شود و كپك بزند. در صورت وجود بوي بد به سرپرست كارگاه اطلاع دهيد.

### **آهارگيري (آهاززدايي) DESIZING**

بعد از عمل بافندگي با استفاده از نخهاي تازه آهار خورده، براي اينكه در مراحل بعد بتوان به راحتي كار را پيش ببريم، بايستي اين آهارها از روي نخهاي بافته شده پاك شوند. يعني بايد عمل آهارزدايي صورت گيرد. براي اين كار از مواد آهار بر استفاده مي شود. آهار برها يا تجزيه كنندههاي آهار به منظور متلاشي نمودن و يا سست نمودن ساختمان شيميايي آهار مصرف شده به كار برده مي . شوند اثر اين مواد بر آهار باعث ميگردد تا آهار تجزيه شده و در مراحل بعدي شسته شده و به سادگي از الياف و نخ و پارچه جدا گردد. تنها در اين صورت نخ از خصوصيات طبيعي خود جهت مراحل تركيب بعدي برخوردار مي گردد.

> **روشهاي متداول آهارگيري**  1- تجزيه آهار نشاسته توسط اسيد 2- تجزيه آهار نشاسته توسط باكتري 3- تجزيه آهار نشاسته توسط آنزيم 4- تجزيه آهار توسط مواد اكسيدكننده

**تجزيه آهار نشاسته توسط اسيد**  پارچه آهاردار سلولزي را با محلول 1-5 % اسيد سولفوريك آغشته نموده و تا 4 ساعت در دماي 40 درجه . ميماند در اينجا نبايد اجازه دهيم كه آب آن تبخير شود. دما را به 50 درجه ميرسانند تا اسيد غليظ شود و در نهايت الياف سلولزي كربونيزه شده و نشاسته خارج مي گردد.

**تجزيه آهار نشاسته توسط باكتري**  پارچه آهاردار را مي توان پس از خيسـاندن در آب در اتـاق&اي دربستـه و حـرارت ٢۵ تا ۴۰ درجه . ميگذارند باكتريهاي موجود در نشاسته، همراه آب شروع به فعاليت ميكنند و در اين مدت و در شرايط مناسب فعال شده و باعث تجزيه نشاسته ميشود. **تجزيه توسط آنزيمها** 

متداولترين روش آهارگيري استفاده از آميلاز است. اين آنزيم تسريعكننده آلي از جنس پروتئين است. نوع آنزيم هر نوع فعل و انفعال مخصوص است. آنزيم آميلاز با توجه به نحوه تجزيه نشاسته به دو دسته تقسيم ميشوند:

الف- $\alpha$  آميلاز: اين آنزيم زنجيره نشاسته را به صورت منظم تجزيه مي كند. ب-β آميلاز: اين آنزيم قادر است تا تجزيه نشاسته را از انتهاي قابل احياي آن آغاز كند و به صورت تدريجي و يكنواخت تجزيه ميكند. آميلاز مالت از جو تهيه شده و مخلوطي از α و β آميلاز است.

**تجزيه آهار نشاسته توسط مواد اكسيدكننده**  موادي مانند سديم پرسولفات، هيدروژن پراكسيد ميتوانند نشاسته را اكسيد كنند. ولي اين روش كاربرد زيادي ندارد.

**فعاليت عملي 6**

آهارگيري با آنزيم آميلاز

آنزيمهايي مانند آميلاز پايدار حرارتي و آميلاز قارچي به دليل كارايي بالا و روش مخصوص آهارگيري بدون ضربه زدن به نخ، در آهارگيري پارچه بافته شده استفاده ميشوند. براي مثال، آهارگيري در ژيگر روش سادهاي است كه در آن، رول پارچه در حمام گذاشته و روي يك رول ديگر پيچيده ميشود. ابتدا، پارچه آهاري در آب داغ (80-95 درجه سانتيگراد) براي ژلهاي كردن نشاسته، شسته ميشود. سپس مايع آهارگيري در 7,5 – 5,5 :PH و دماي 60-80 درجه سانتيگراد با توجه به آنزيم تنظيم ميشود. پارچه سپس از مرحله اشباع ميگذرد. نشاسته تخريب شده با شستشو در دماي 90-95 درجه سانتي گراد به مدت 2 دقيقه زدوده ميشود. در روش ژيگر پارچه به صورت كاملاً باز شده و در داخل ماشين حركت ميكند تا تمام آهارها زدوده شود و سپس با آبگيري، عمليات كامل . ميشود در روشهاي جديد كه به صورت ممتد انجام مي شود. پارچه از يک طرف وارد ماشين شده و به آرامي به طرف جلو، حركت مي كند. زمان واكنش براي آنزيم 15 ثانيه است و در حقيقت پارچه با مواد آهارگير پد ميشود پس از پد شدن (آغشته شدن و فشرده شدن)، پارچه در محفظه خاصي قرار ميگيرد. زمان نگهداري پارچه در اين محفظه بين -16 2 ساعت و در دماي 20-60 درجه سانتيگراد ميباشد. در اين حالت، از آنزيم آلفا - آميلاز با دماي پايين استفاده ميشود. آميلاز با حرارت بالا را ميتوان در آهارگيري پارچه در محفظه بخار و در دماي 95-100 درجه سانتيگراد استفاده كرد. پس از اتمام عمليات، پارچه را شستشو و آبكشي ميكنند تا آثار آهار از روي پارچه به كلي از بين برود.

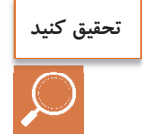

درباره روشهاي ديگر آهارزدايي تحقيق كنيد و روش عملي آن را پيدا كنيد.

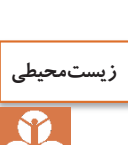

از ريختن مواد مازاد در فاضلاب خودداري كنيد. در هنگام گرم كردن مواد مواظب سوختگي ناشي از بخار باشيد. پس از اتمام كار، مخازن ماشين را كاملاً تميز كنيد.

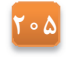

|                                                              |                                     |                                                                                                    | معيار شايستگى: |  |  |  |  |
|--------------------------------------------------------------|-------------------------------------|----------------------------------------------------------------------------------------------------|----------------|--|--|--|--|
| نمره هنرجو                                                   | حداقل نمره قبولی از ۳               | مرحله کار                                                                                                    | رديف           |  |  |  |  |
|                                                              |                                     | چلهپیچی به روش بخشی                                                                                                    |                |  |  |  |  |
|                                                              |                                     | چلەپيچى بە روش مستقيم                                                                                                    | ٢              |  |  |  |  |
|                                                              |                                     | آهارزنی                                                                                                    | ٣              |  |  |  |  |
|                                                              |                                     | آهارگیری                                                                                                    | ۴              |  |  |  |  |
|                                                              |                                     | شایســتگیهــای غیــر فنــی، ایمنــی، بهداشــت، توجهــات<br>زیستمحیطی و نگرش:<br>۱– رعایت قواعد و اصول در مراحل کار<br>۲- استفاده از لباس کار و کفش ایمنی<br>٣- تميز كردن دستگاه و محيط كار |                |  |  |  |  |
| ₩                                                            | ۴- رعايت دقت و نظم<br>ميانگين نمرات |                                                                                                    |                |  |  |  |  |
| * حداقل میانگین نمرات هنرجو برای قبولی و کسب شایستگی، ۲ است. |                                     |                                                                                                    |                |  |  |  |  |

**فرم ارزشيابي واحد يادگيري 5– چلهپيچي** 

### **منابع**

1- وزير دفتري شاهپور 1392 شابك -6 964-463-024 تهران دانشگاه صنعتي امير كبير

2- ابراهيم خليل خيري 1384 شابك 0- 964-05-0959 تهران شركت چاپ و نشر كتب درسي ايران

T - Z. J. GROSICKI Watson's Textile Design and colour  $\gamma \circ \gamma f$  Abington Cambridge CB1  $\beta AH$ , England

4-The textile institute Textile design , principle 2010 A.Briggs –Goode and K. Townsend Austian textile committee  $\zeta \circ \zeta - \zeta \circ \zeta$  Winding, twisting, warping tretment  $\zeta$  files

 $\Delta$ - Austian Austian textile committee  $\gamma \circ \Delta - \gamma \circ \gamma$  Winding, twisting, warping tretment  $\gamma$ files.

 $6-$  Turkey textille institue  $7 \cdot 17$  Winding , warping , twisting  $7$  files

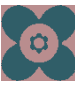

# سازمان پژوهش و برنامهریزی آموزشی جهت ایفای نقش خطیر خود در اجرای سند تحول بنیادین در آموزش و پرورش و برنامه درسی ملی جمهوری اسلامی ایران، مشارکت معلمان را بهعنوان یک سیاست اجرایی مهم دنبال می کند. برای تحقق این امر در اقدامی نوآورانه سامانه تعاملی بر خط اعتبارسنجی کتاب های درسی راهاندازی شد تا با دریافت نظرات معلمان دربارهٔ کتاب های درسی نونگاشت، کتاب های درسی را در اولین سال چاپ، با کمترین اشکال به دانش آموزان و معلمان ارجمند تقدیم نماید. در انجام مطلوب این فرایند، همکاران گروه تحلیل محتوای آموزشی و پرورشی استانها، گروههای آموزشی و دبیرخانهٔ راهبری دروس و مدیریت محترم پروژه آقای محسن باهو نقش سازندهای را بر عهده داشتند. ضمن ارج نهادن به تلاش تمامی این همکاران، اسامی دبیران و هنرآموزانی که تلاش مضاعفی را در این زمینه داشته و با ارائهٔ نظرات خود سازمان را در بهبود محتوای این کتاب یاری کردهاند به شرح زیر اعلام می شود.

#### كتاب عمليات مقدماتي بافندگي و طراحي پارچه ـ كد 211240

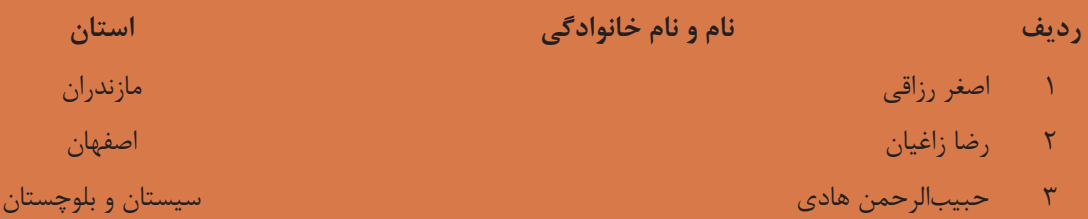